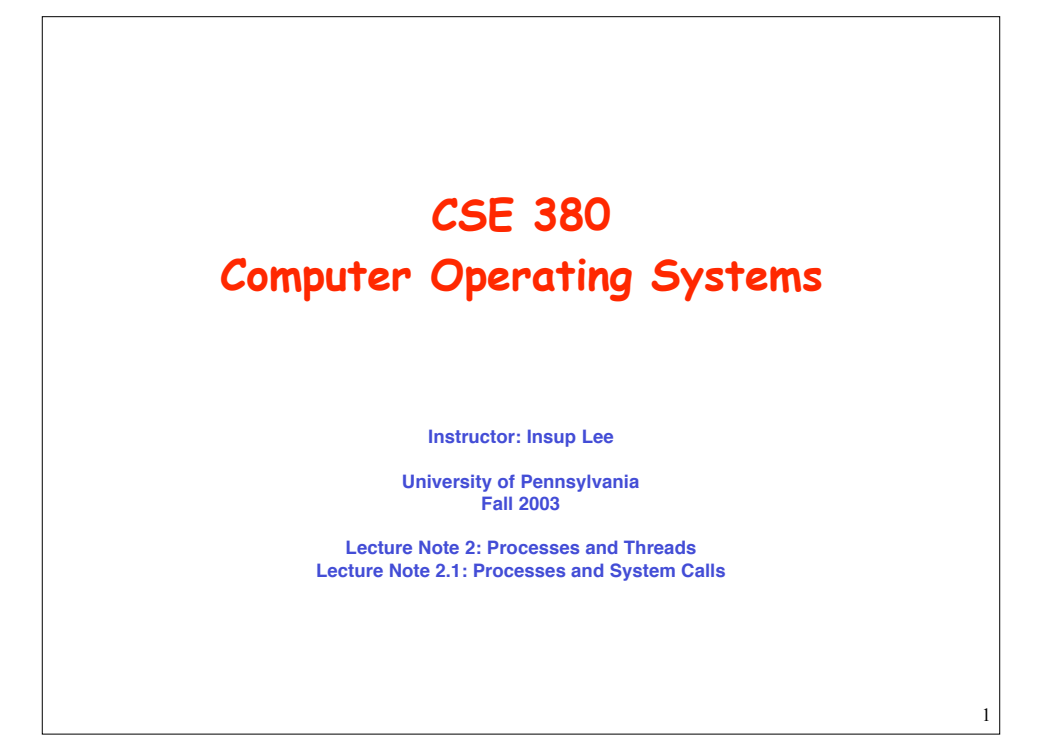

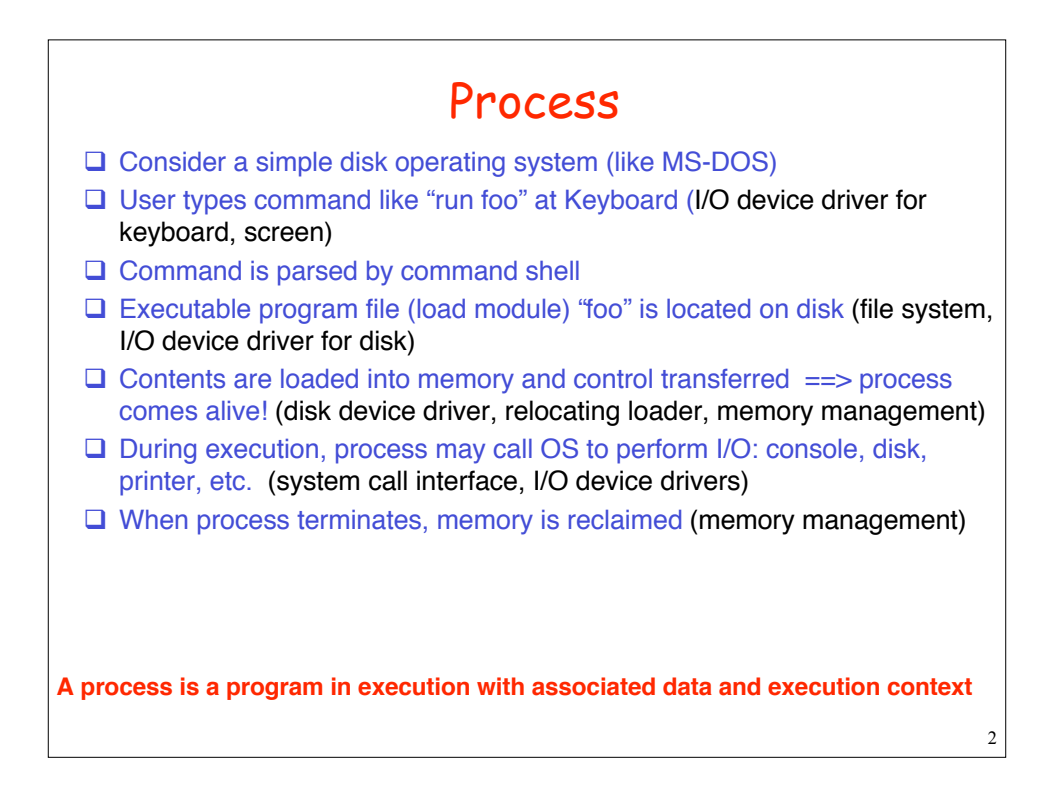

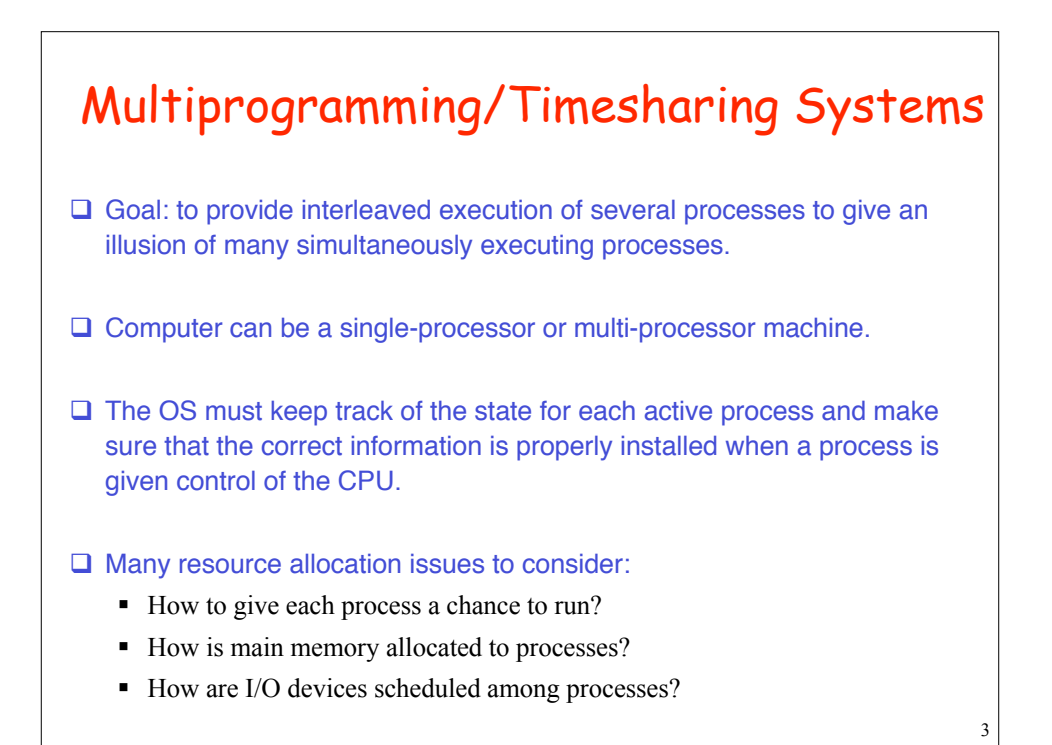

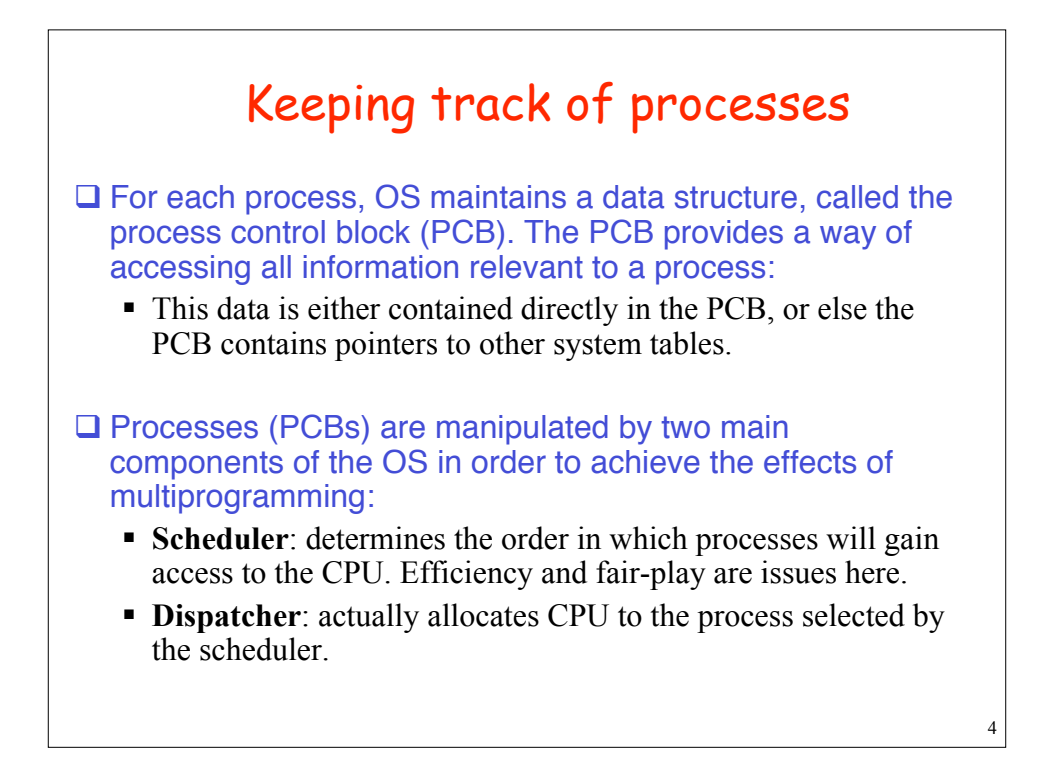

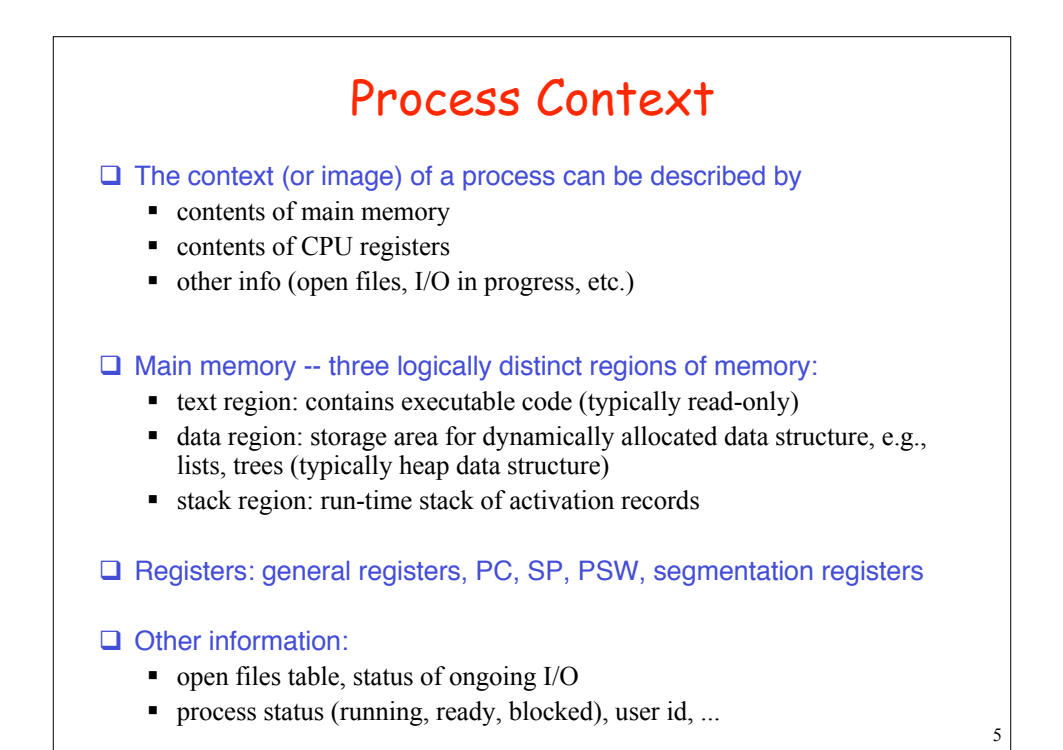

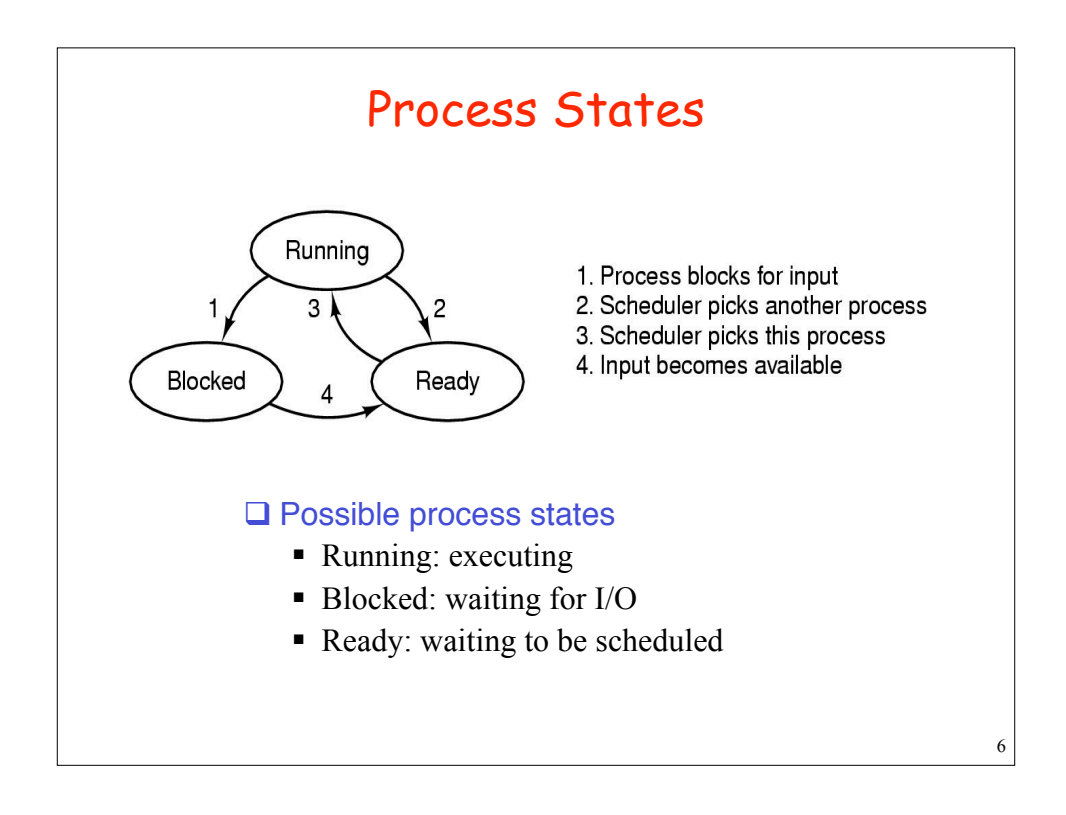

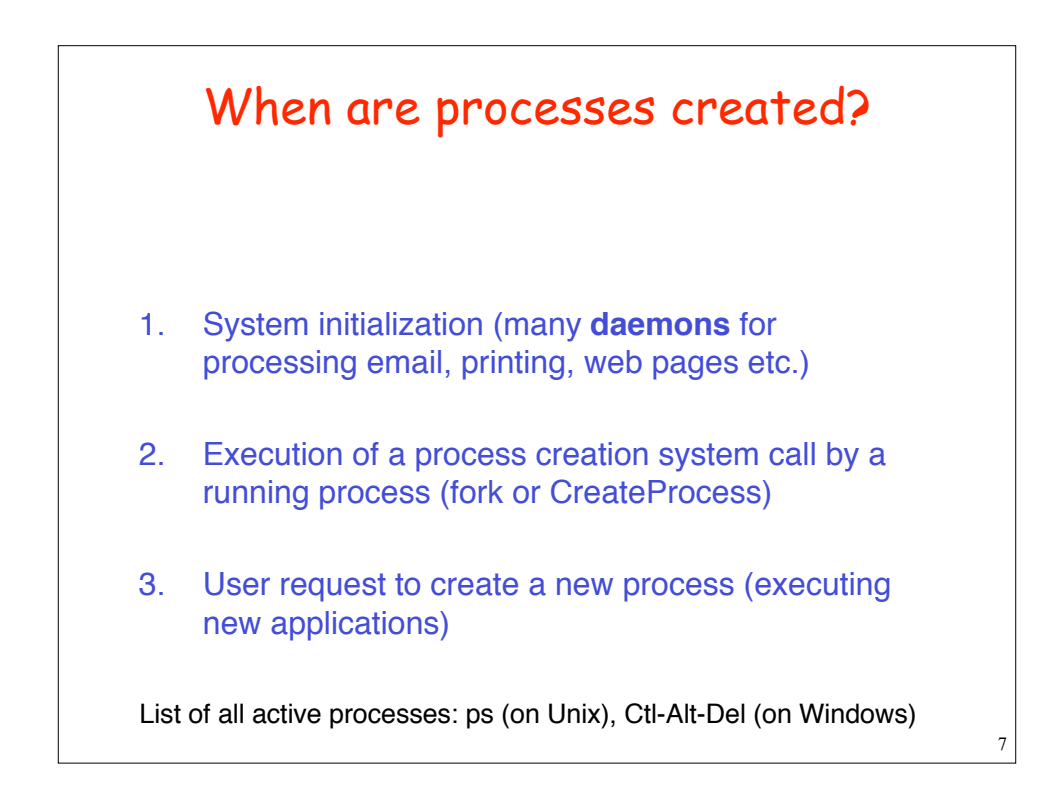

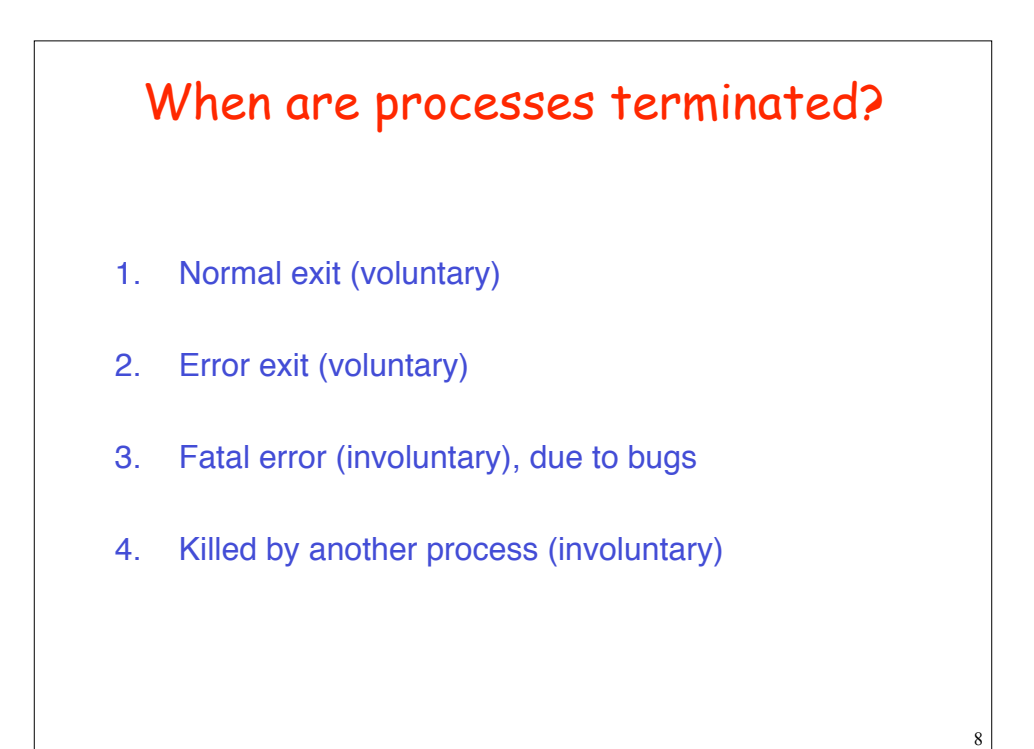

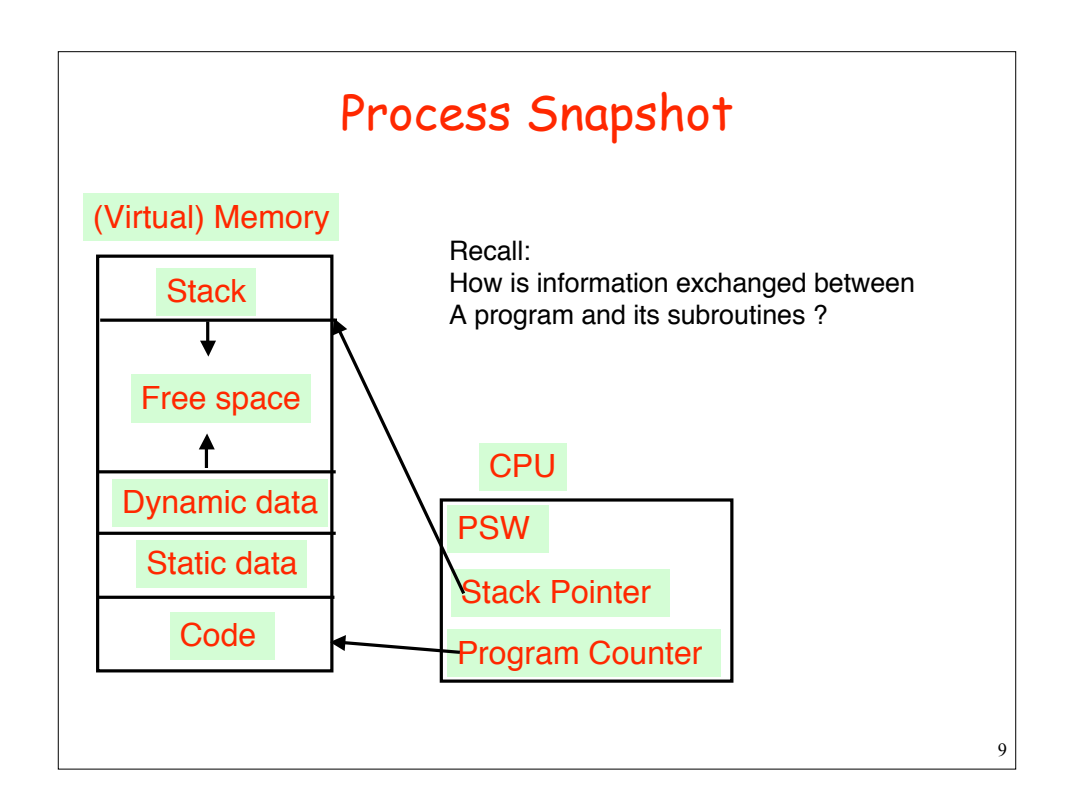

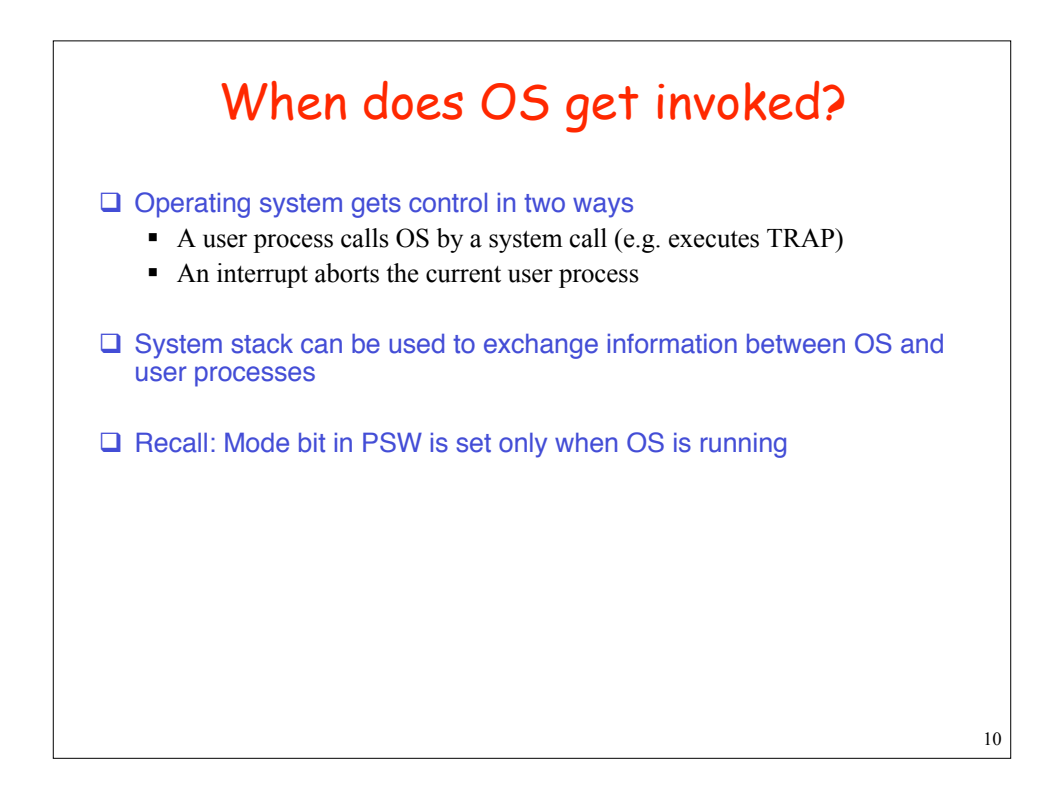

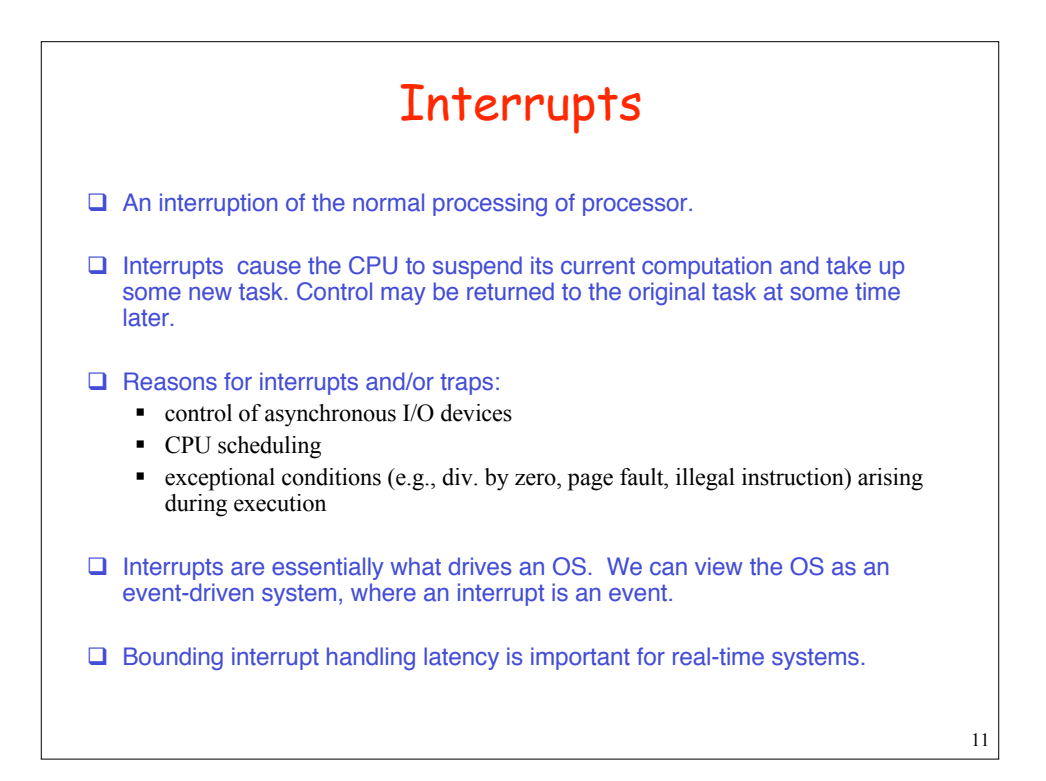

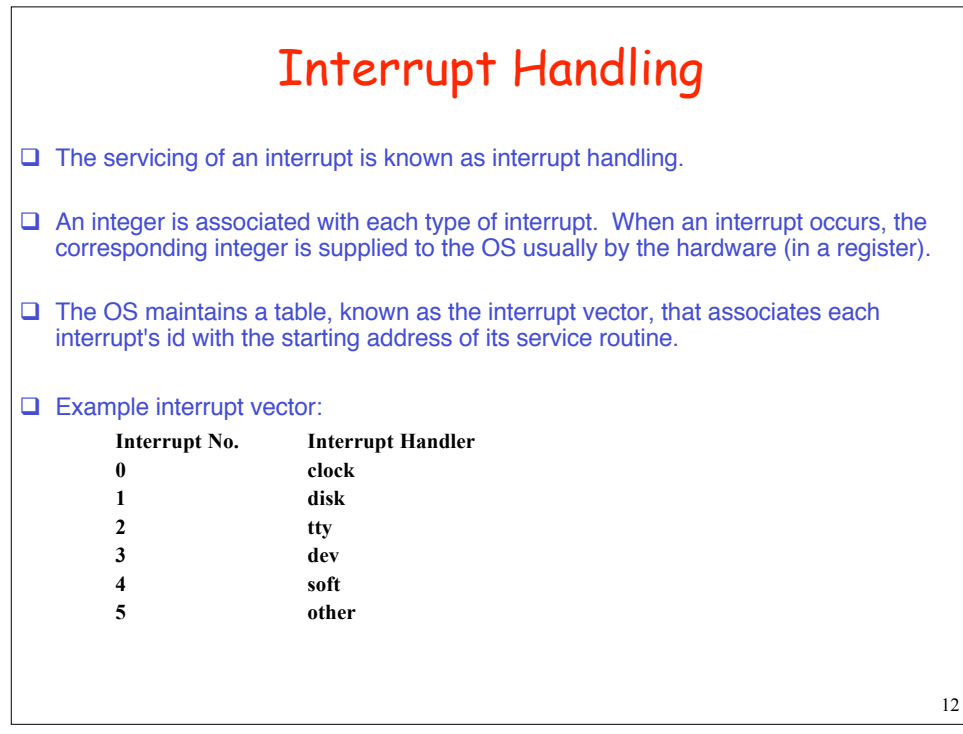

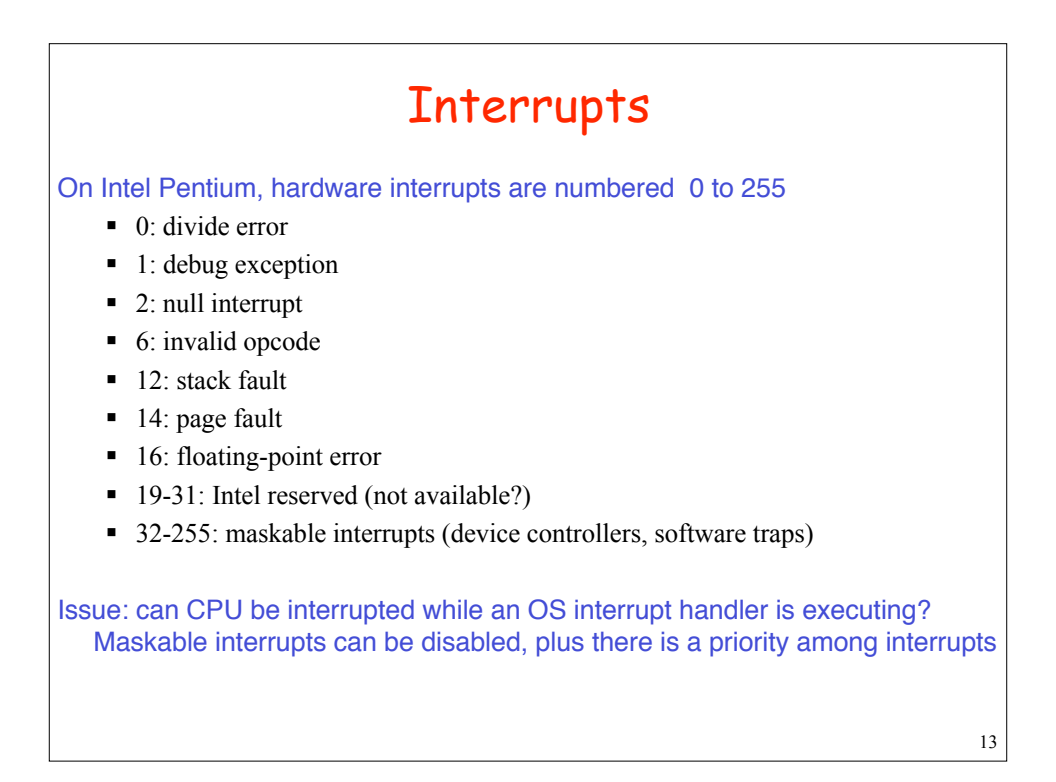

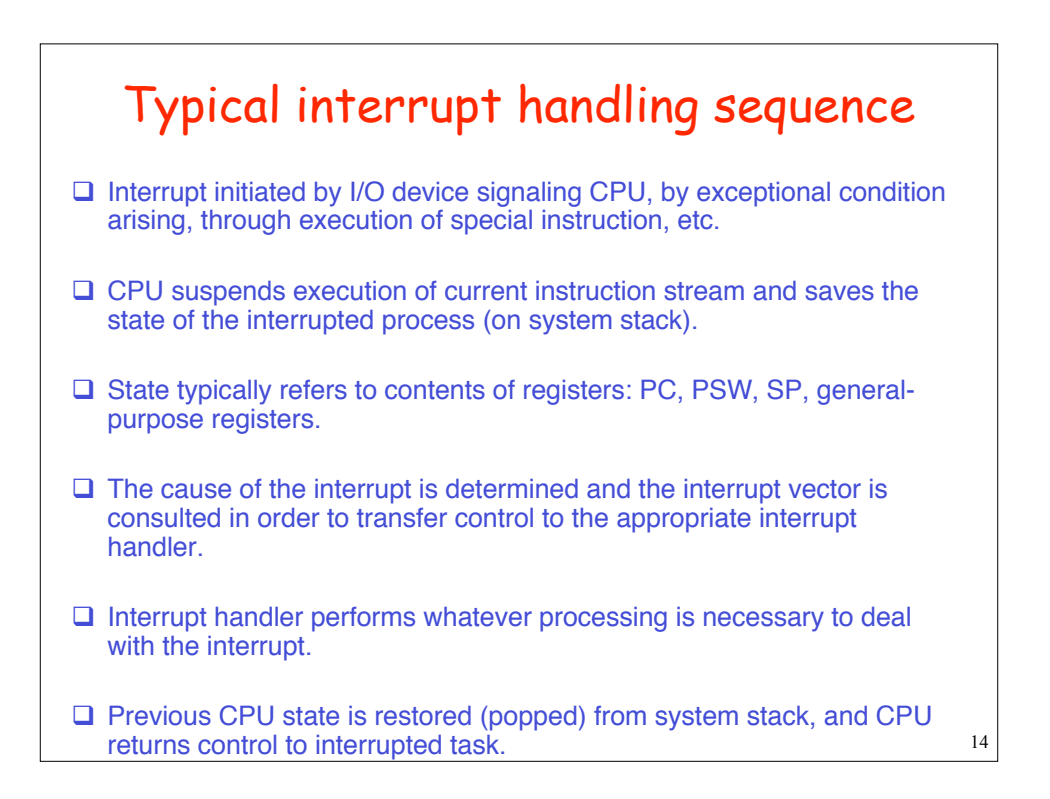

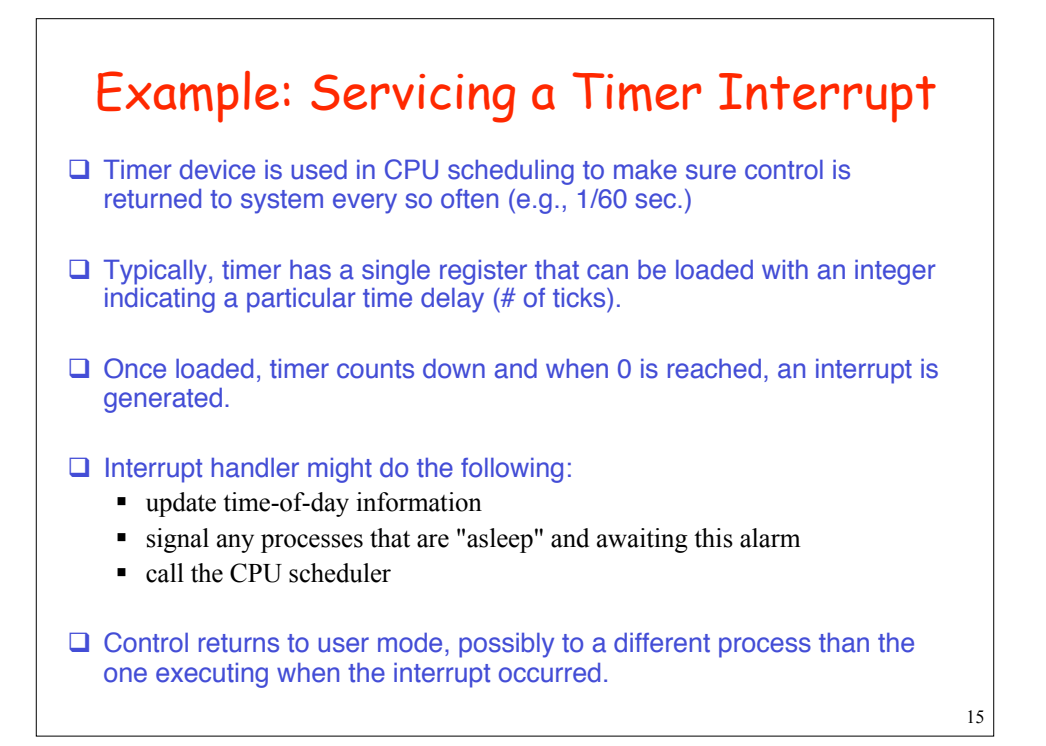

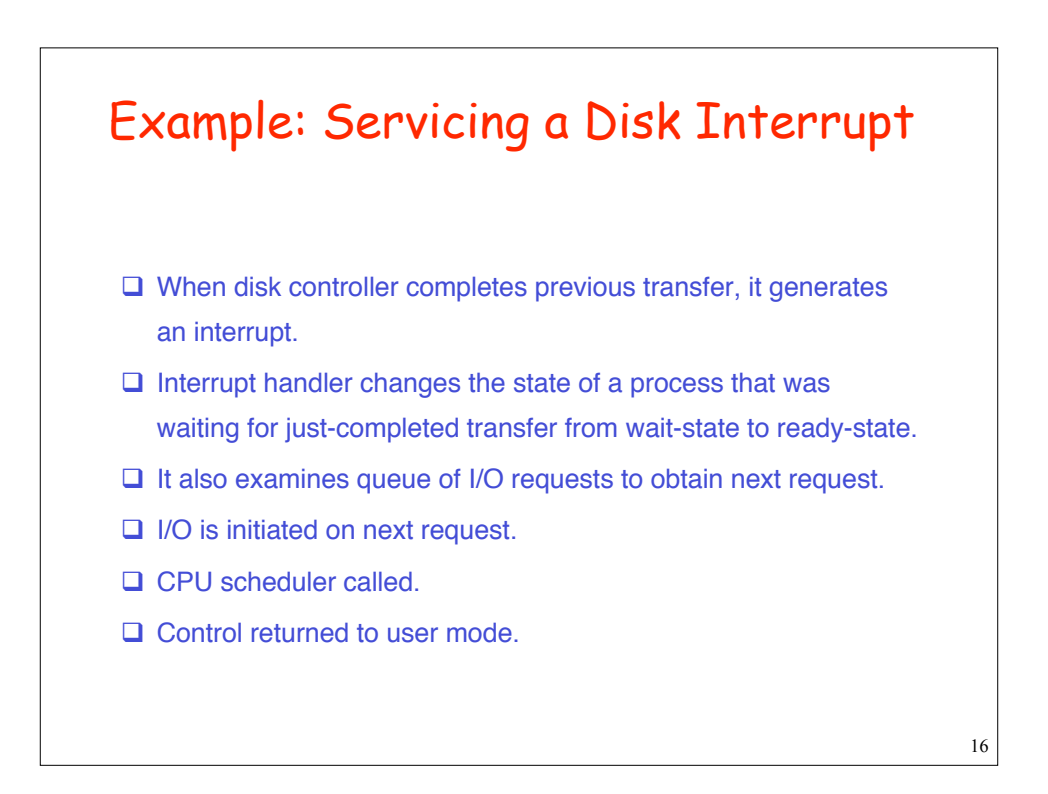

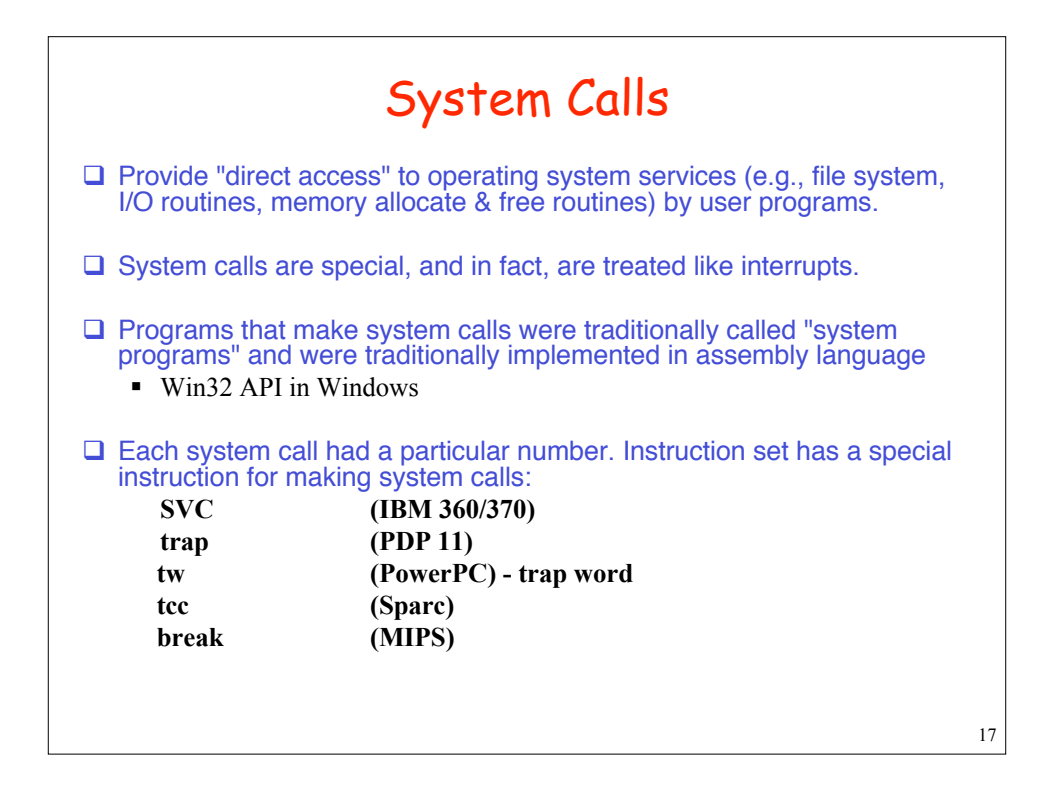

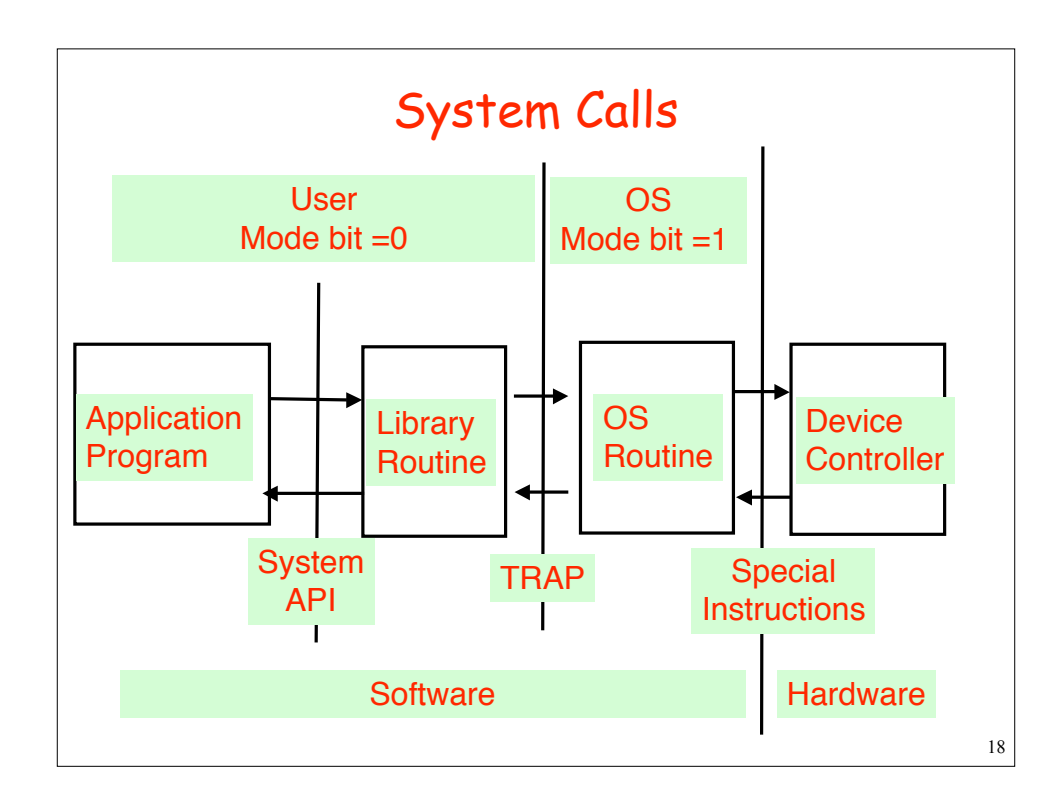

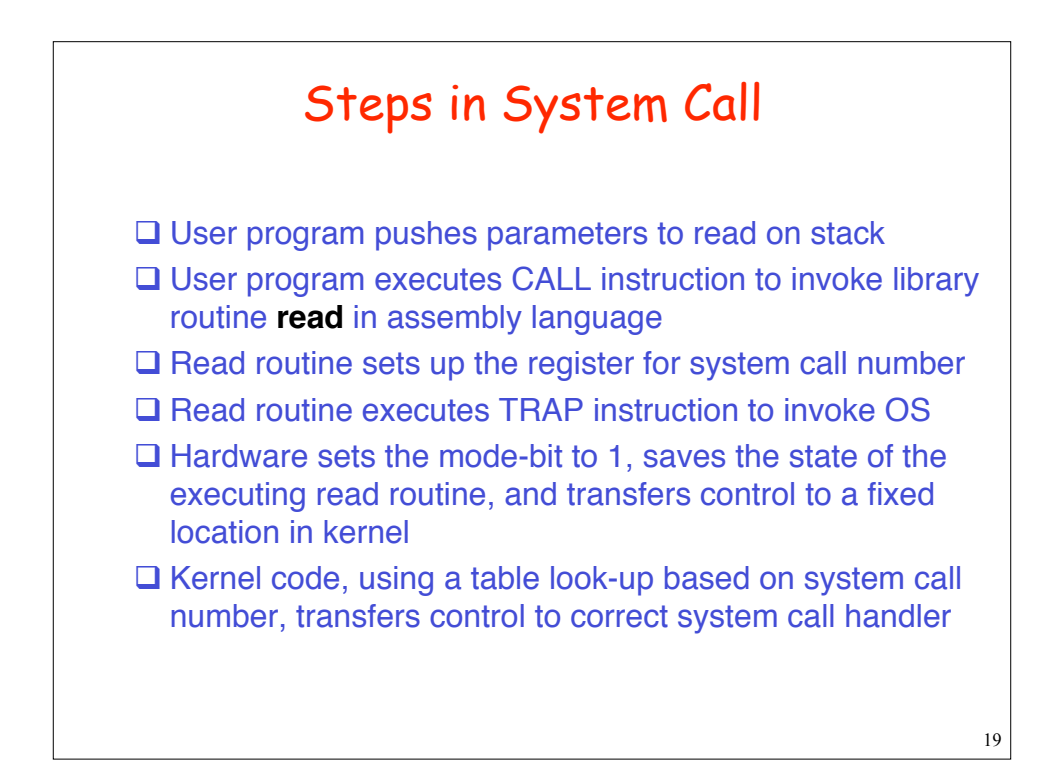

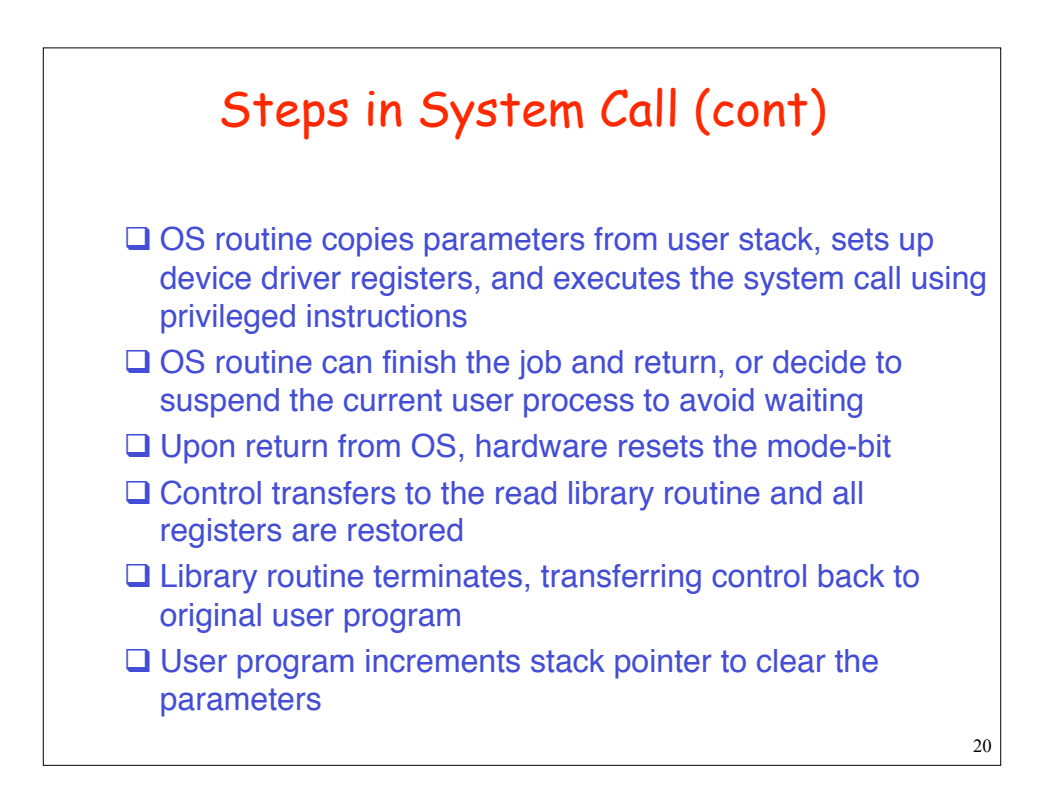

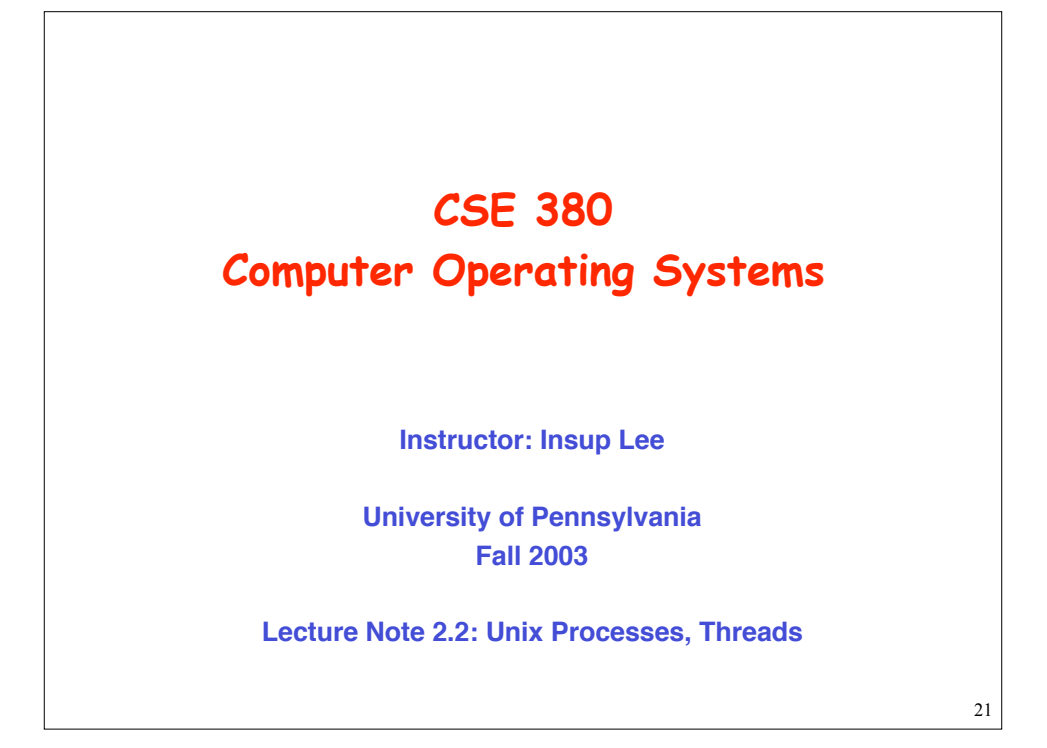

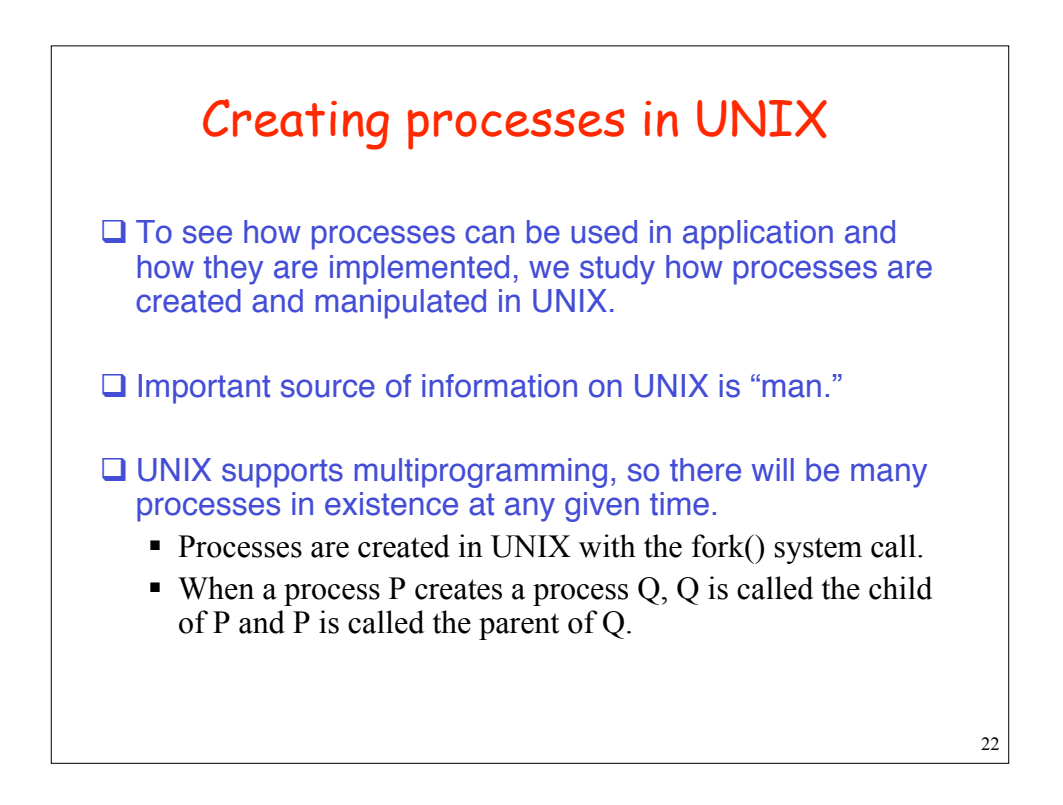

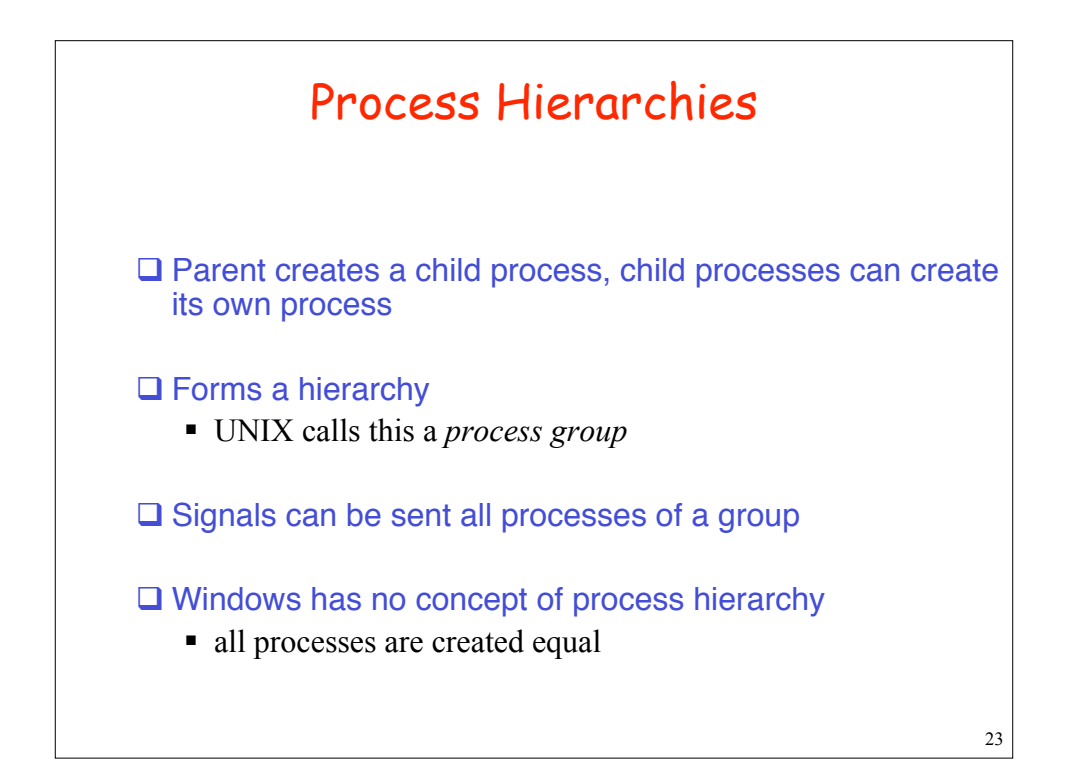

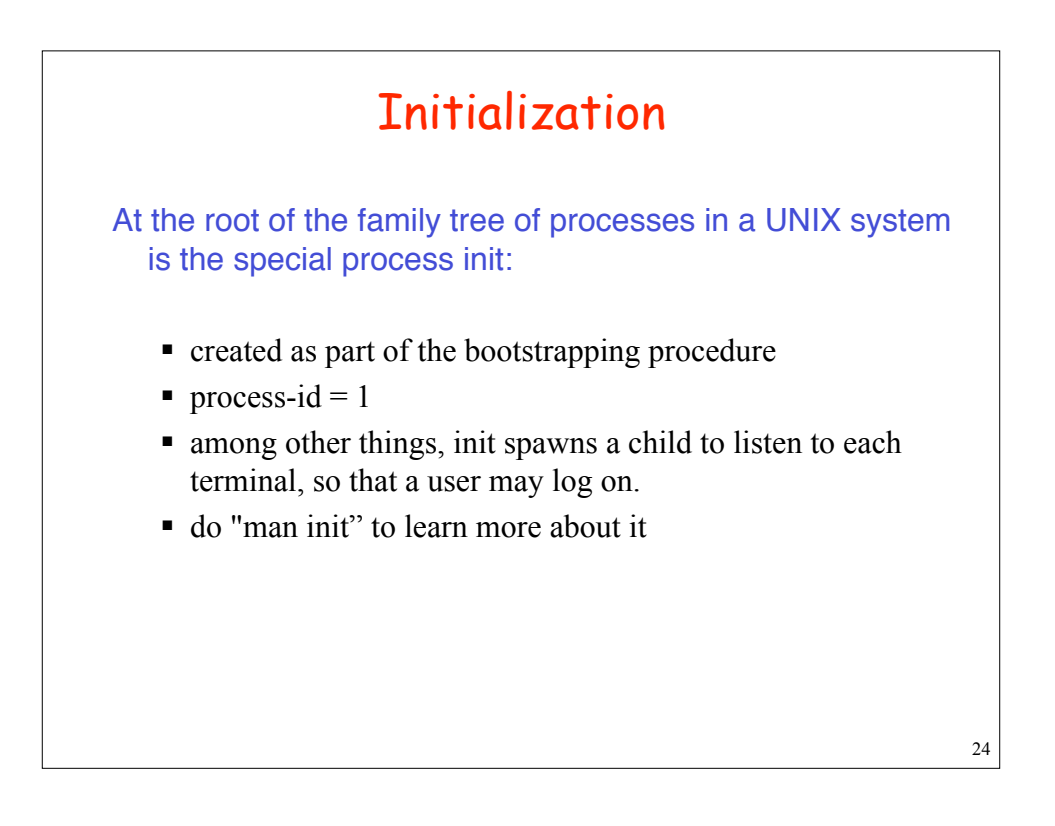

# UNIX Process Control

UNIX provides a number of system calls for process control including:

- fork used to create a new process
- exec to change the program a process is executing
- $\bullet$  exit used by a process to terminate itself normally
- abort used by a process to terminate itself abnormally
- $\bullet$  kill used by one process to kill or signal another
- $\blacksquare$  wait to wait for termination of a child process
- ß sleep suspend execution for a specified time interval
- ß getpid get process id
- ß getppid get parent process id

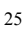

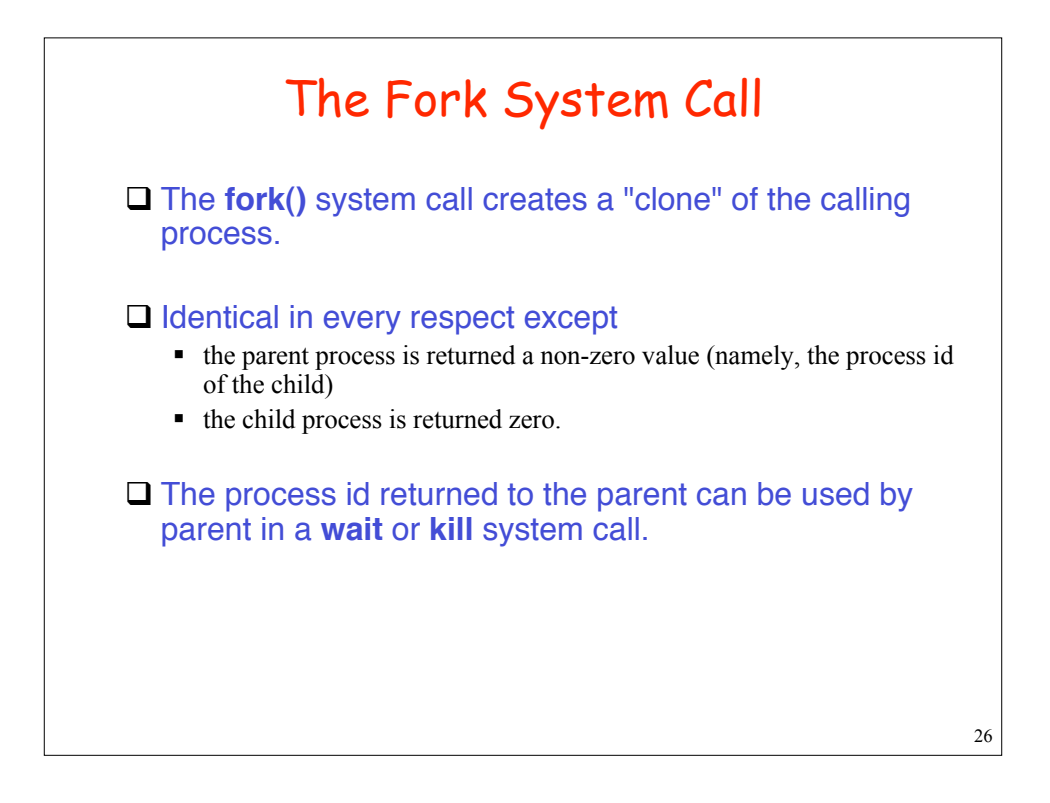

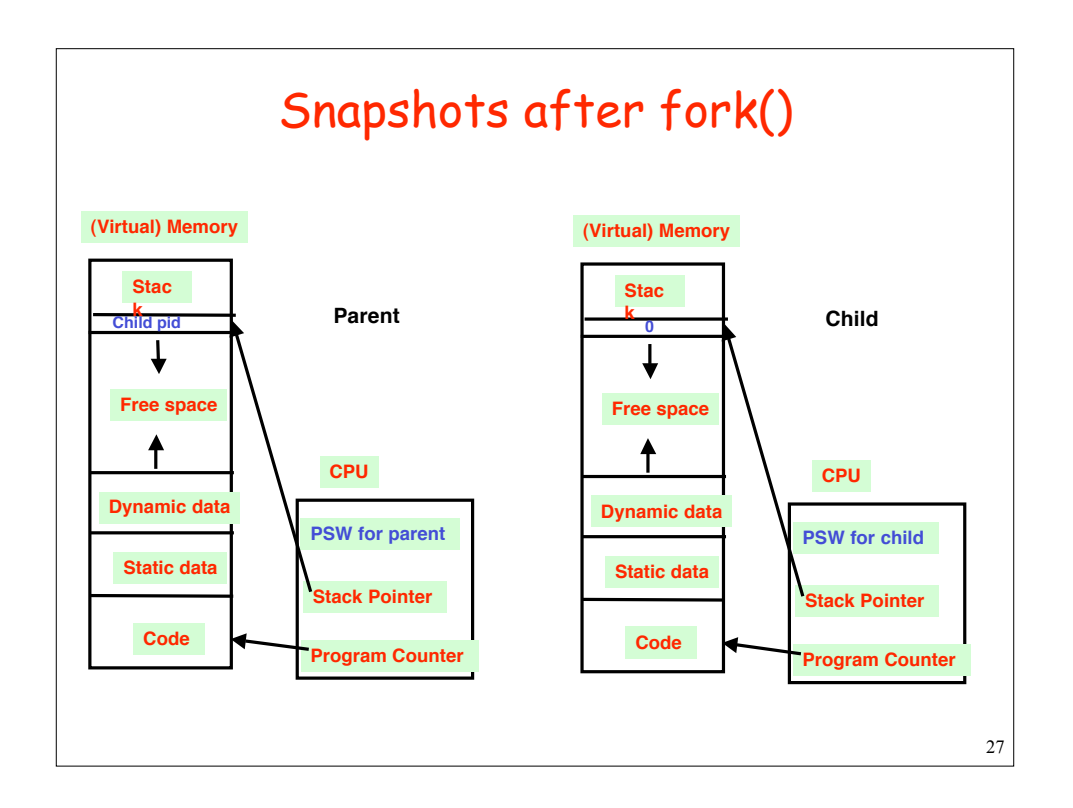

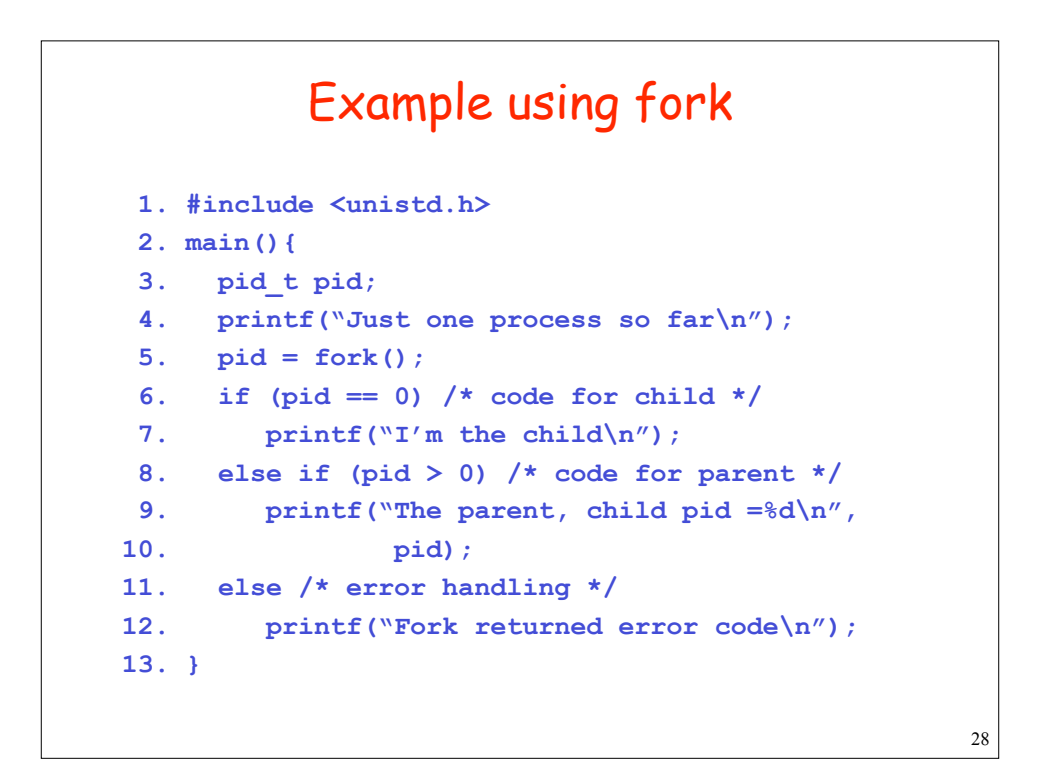

## Sample Question

```
 main(){
   int x=0;
   fork();
   x++;
   printf("The value of x is %d\n", x);
 }
  What will be the output?
```
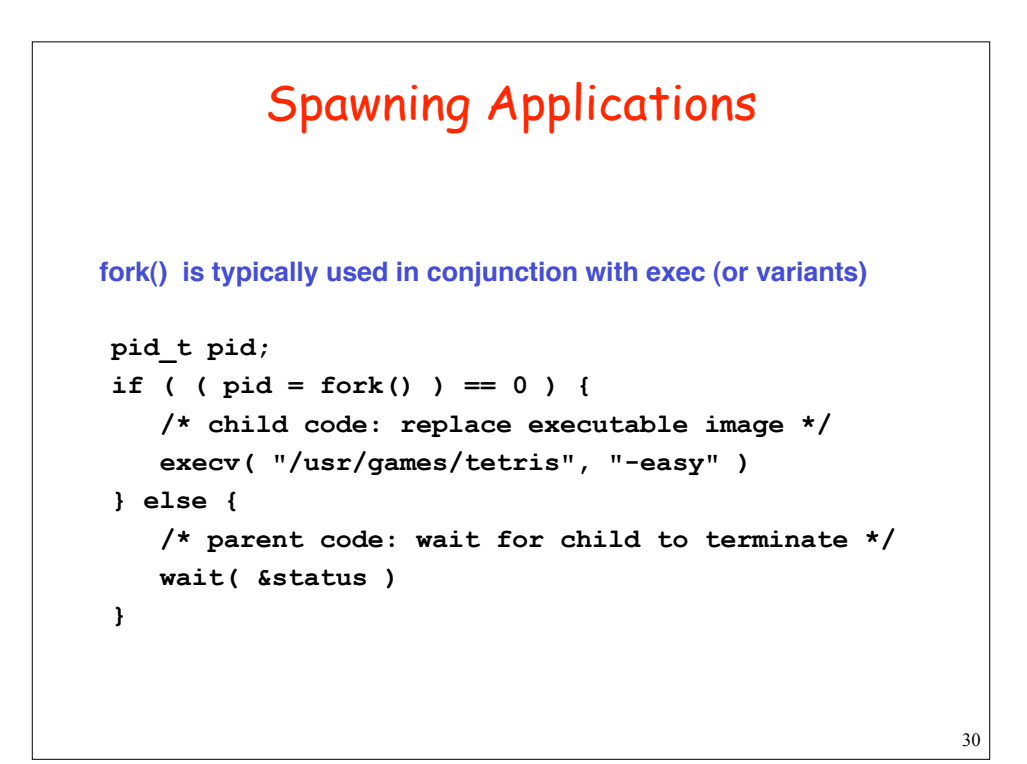

29

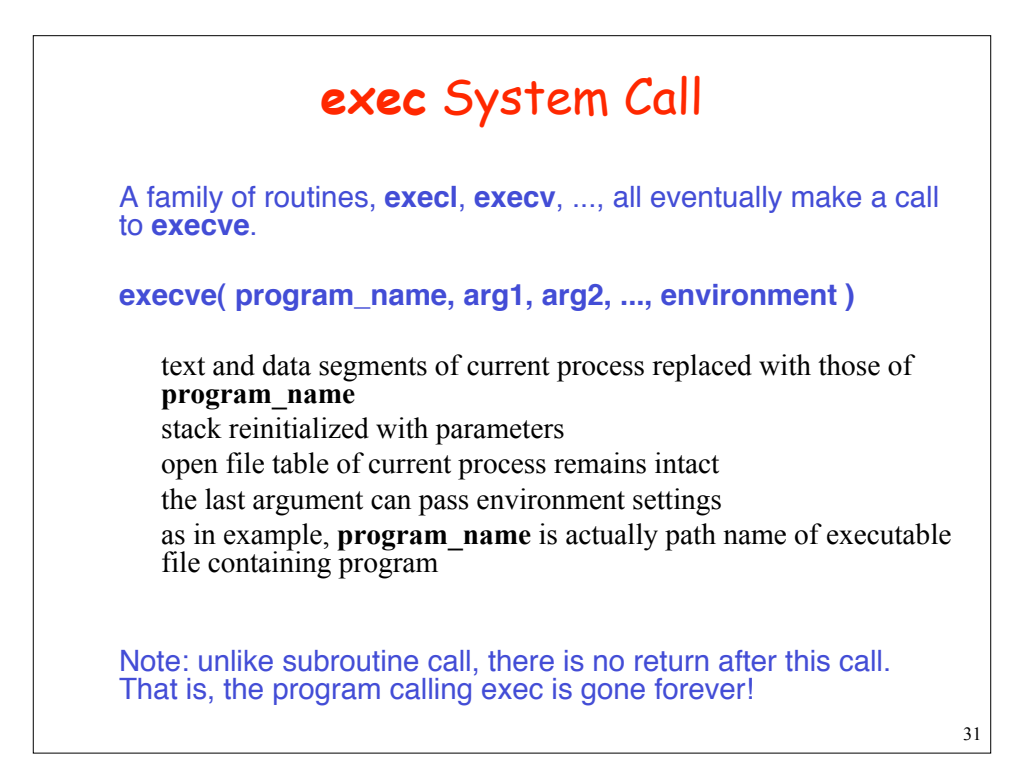

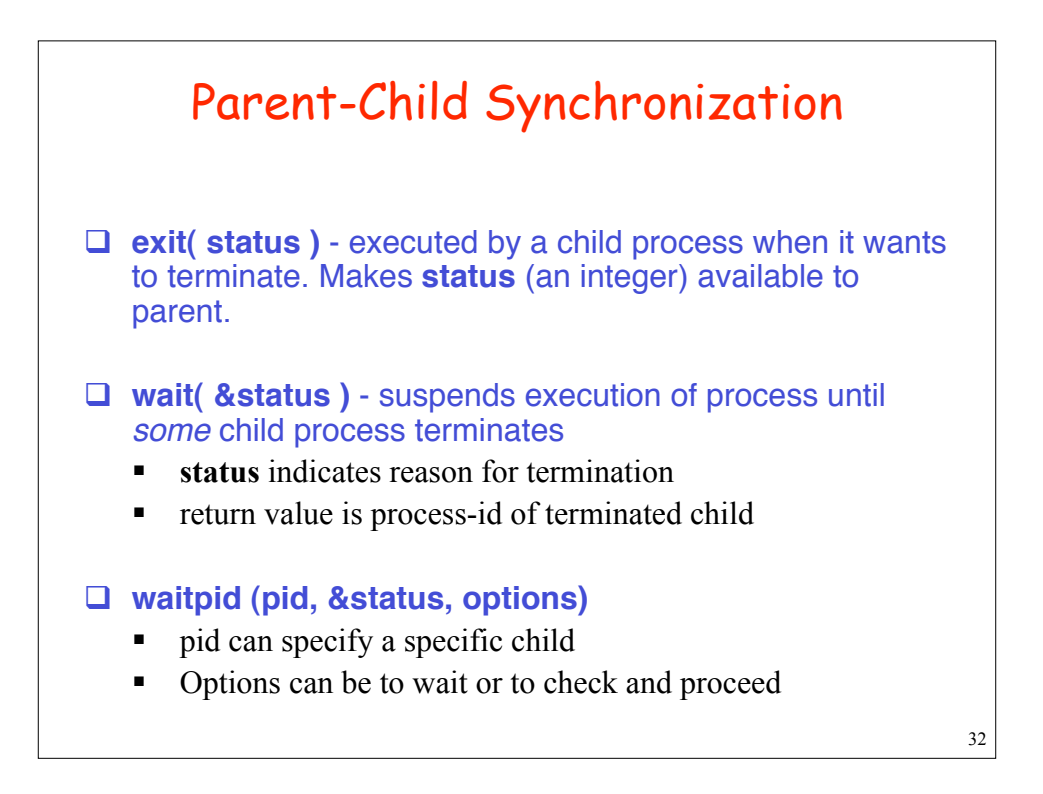

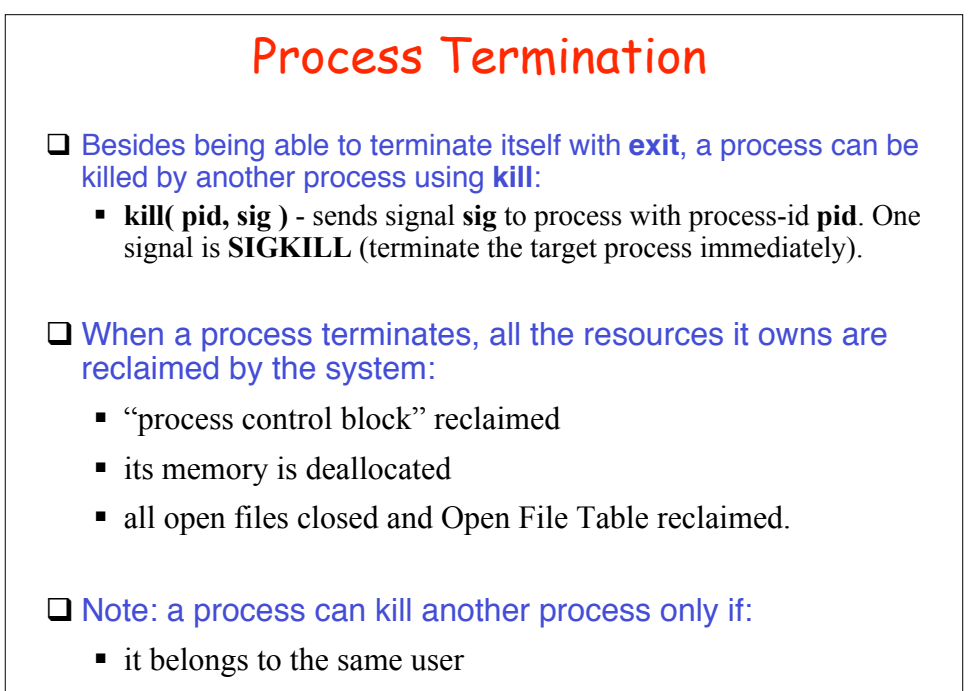

user user

34 How shell executes a command  $\Box$  when you type a command, the shell forks a clone of itself  $\Box$  the child process makes an exec call, which causes it to stop executing the shell and start executing your command  $\Box$  the parent process, still running the shell, waits for the child to terminate fork wait  $\csc \rightarrow \csc$  Required job  $\csc$  exit **Parent shell Child**

33

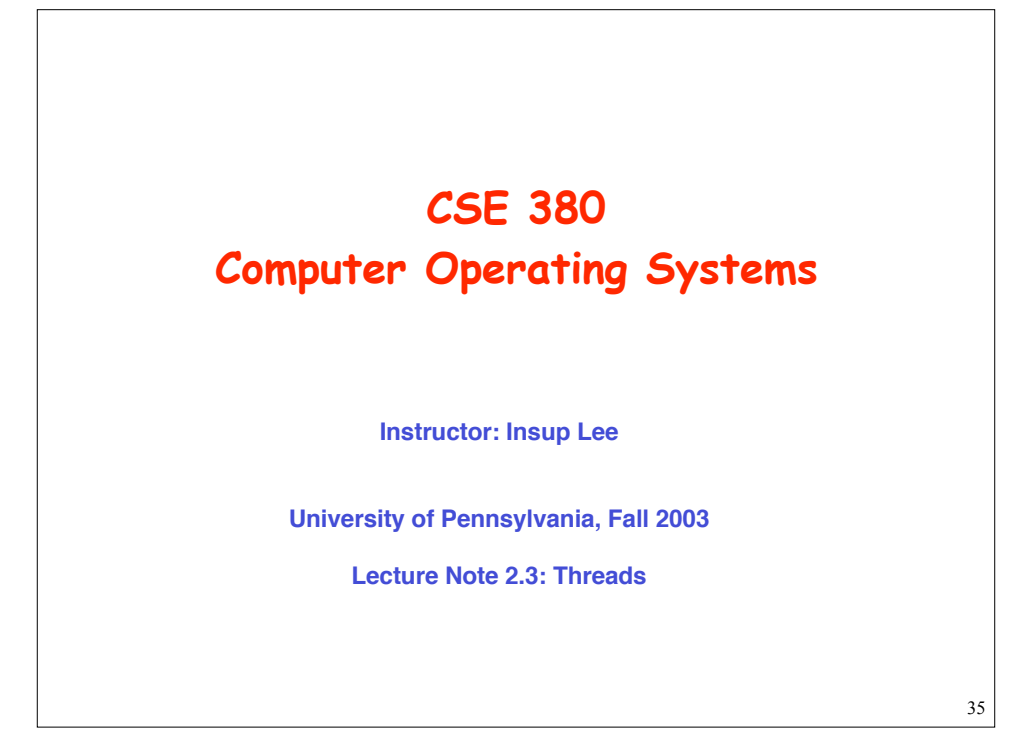

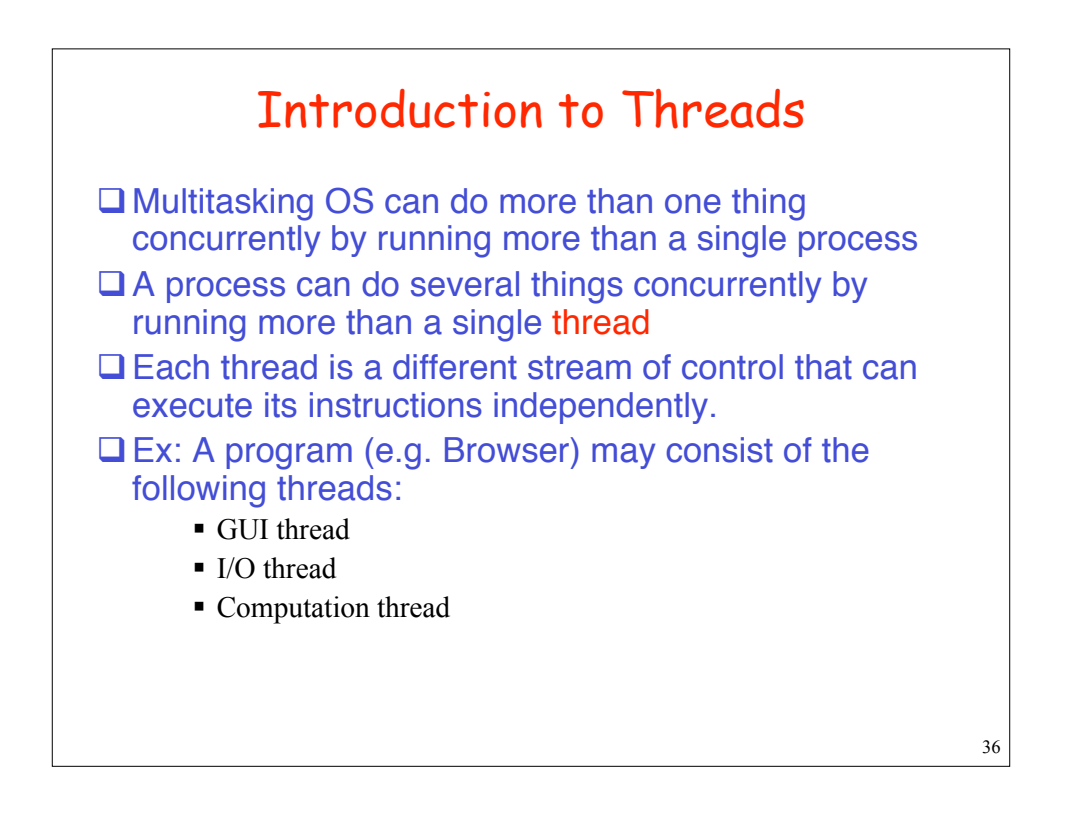

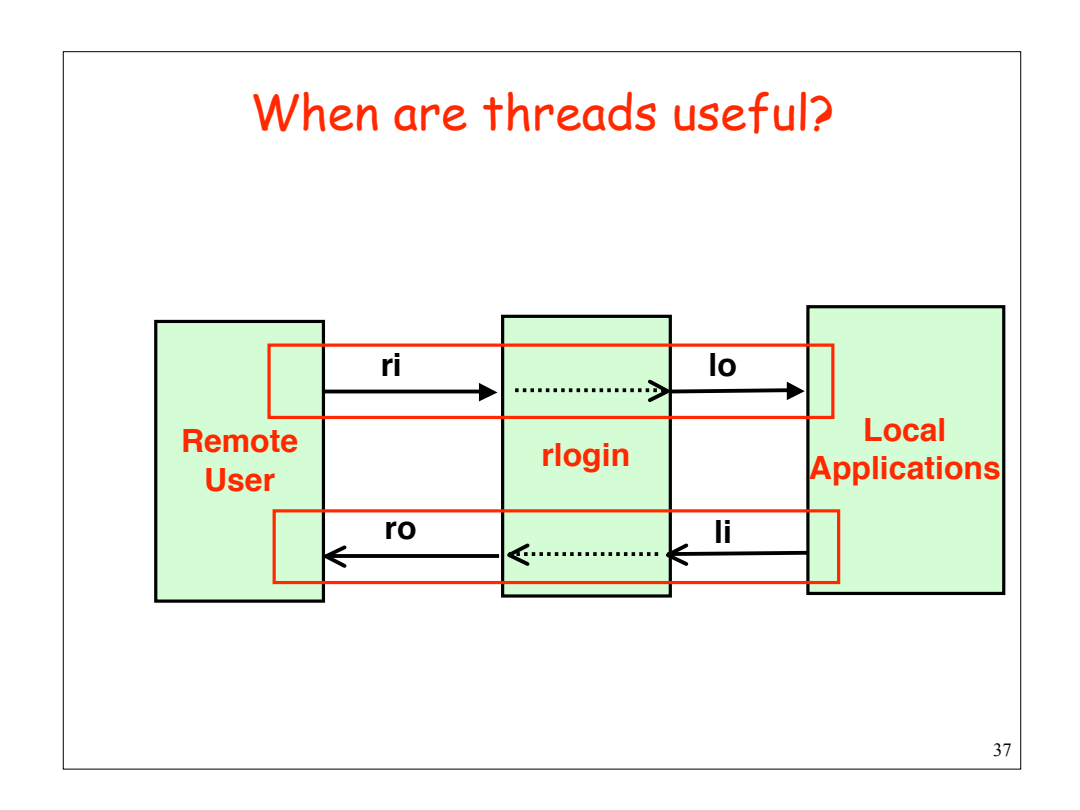

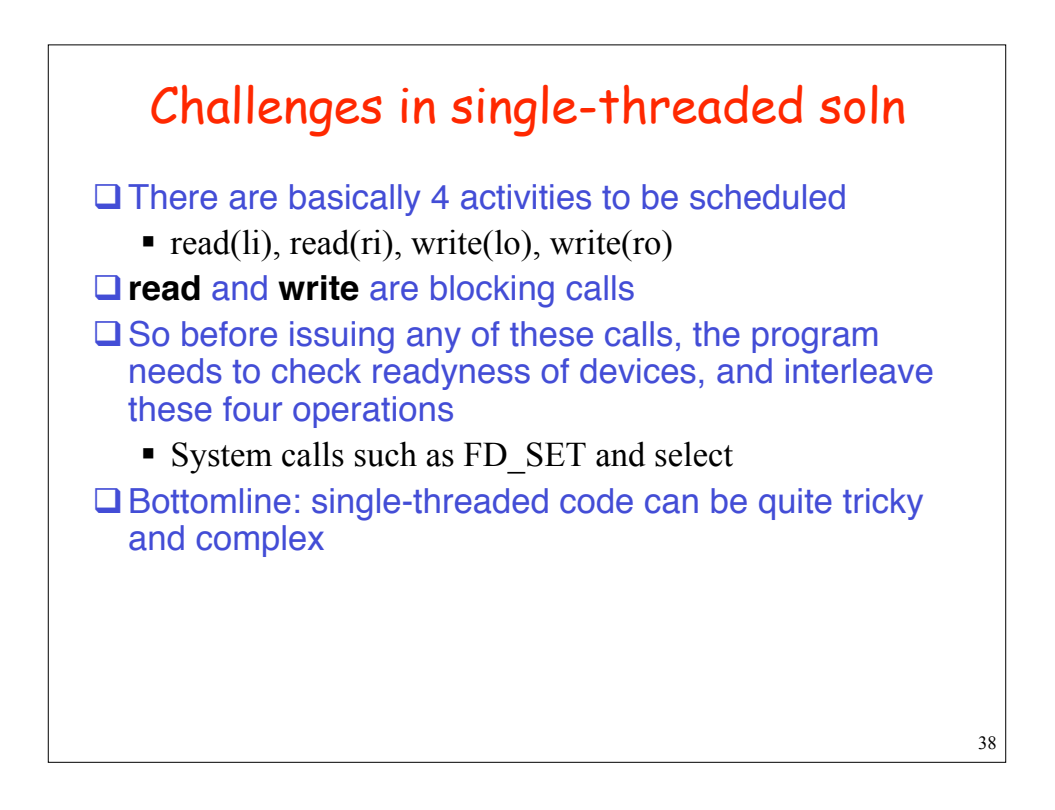

## Solution with Threads

```
39
incoming(int ri, lo){
 int d=0;
 char b[MAX];
 int s;
 while (!d) {
   s=read(ri,b,MAX);
   if (s<=0) d=1;
   if (write(lo,b,s)<=0)
   d=1;
   }
}
                           outgoing(int li, ro){
                              int d=0;
                             char b[MAX];
                              int s;
                             while (!d) {
                              s=read(li,b,MAX);
                              if (s<=0) d=1;
                               if (write(ro,b,s)<=0)
                               d=1;
                               }
                            }
```
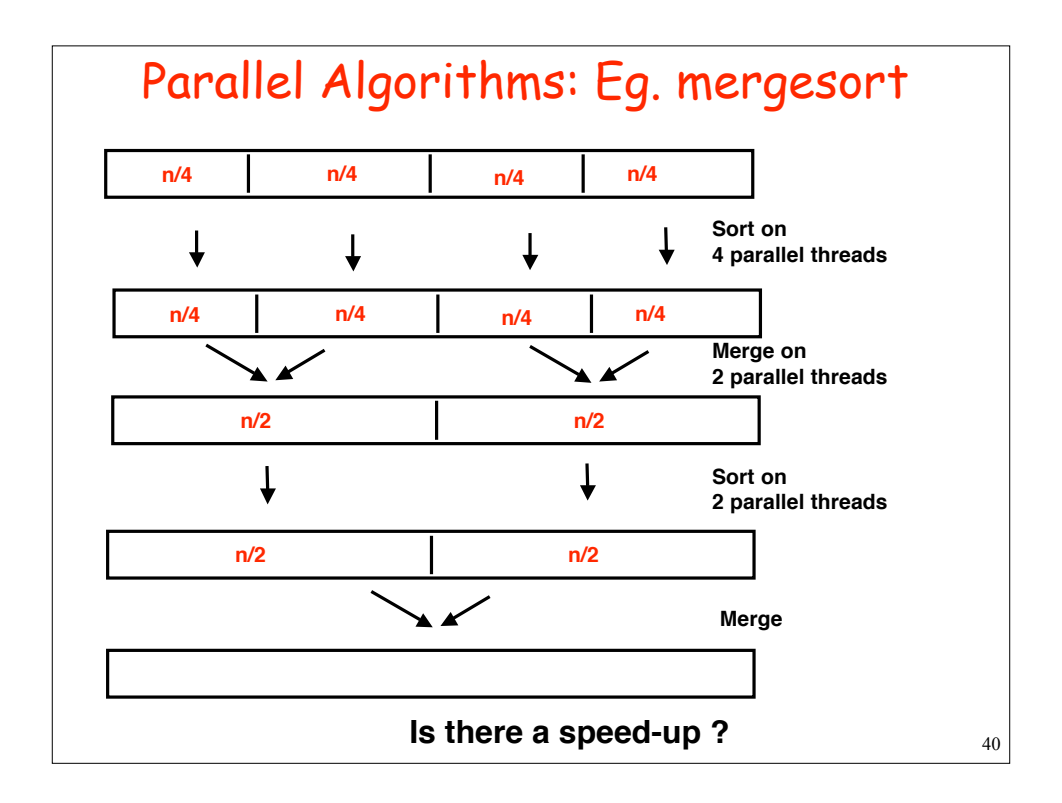

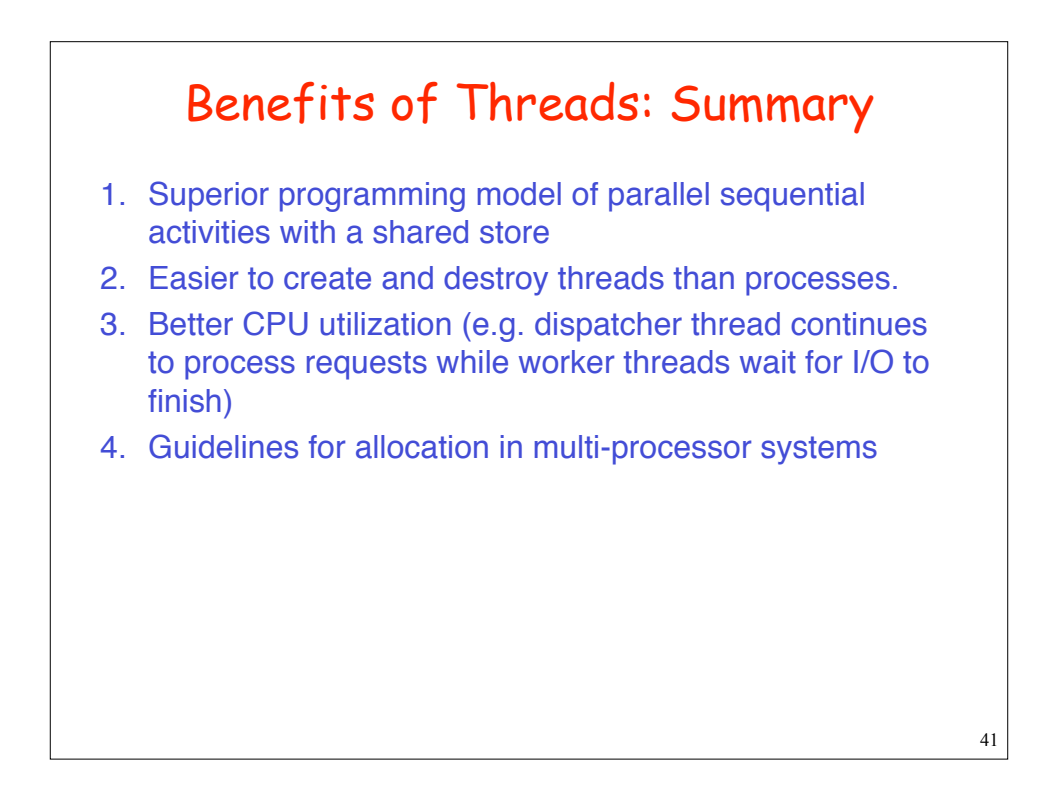

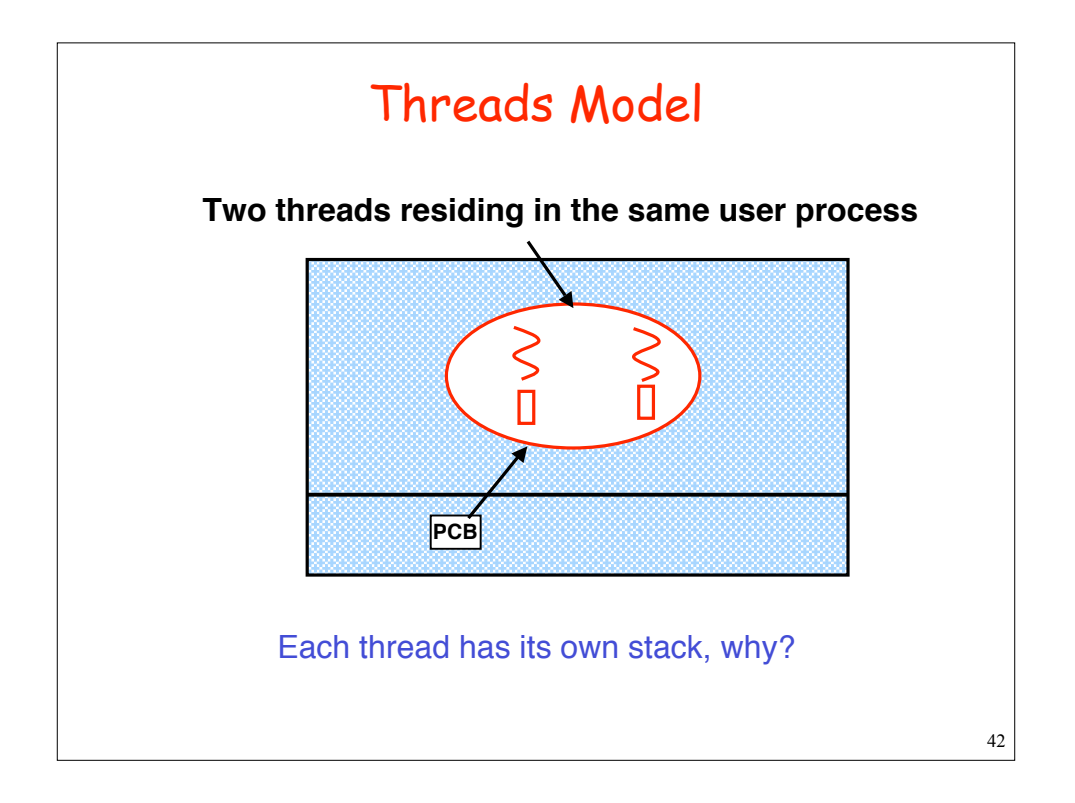

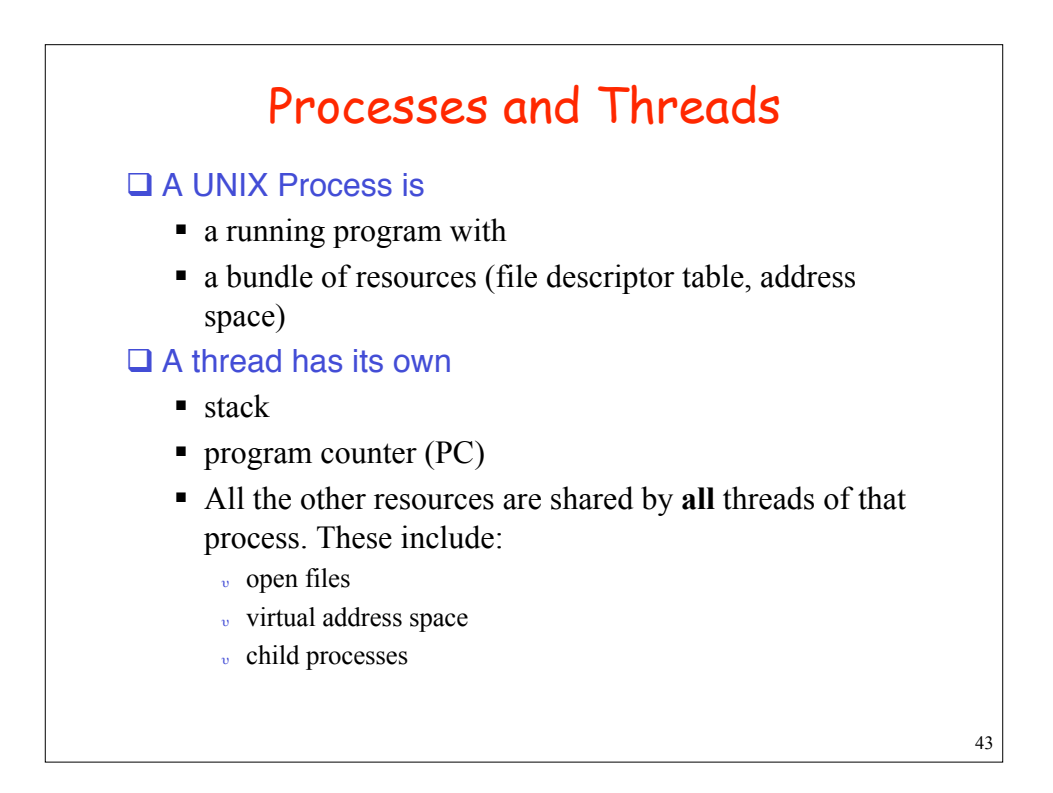

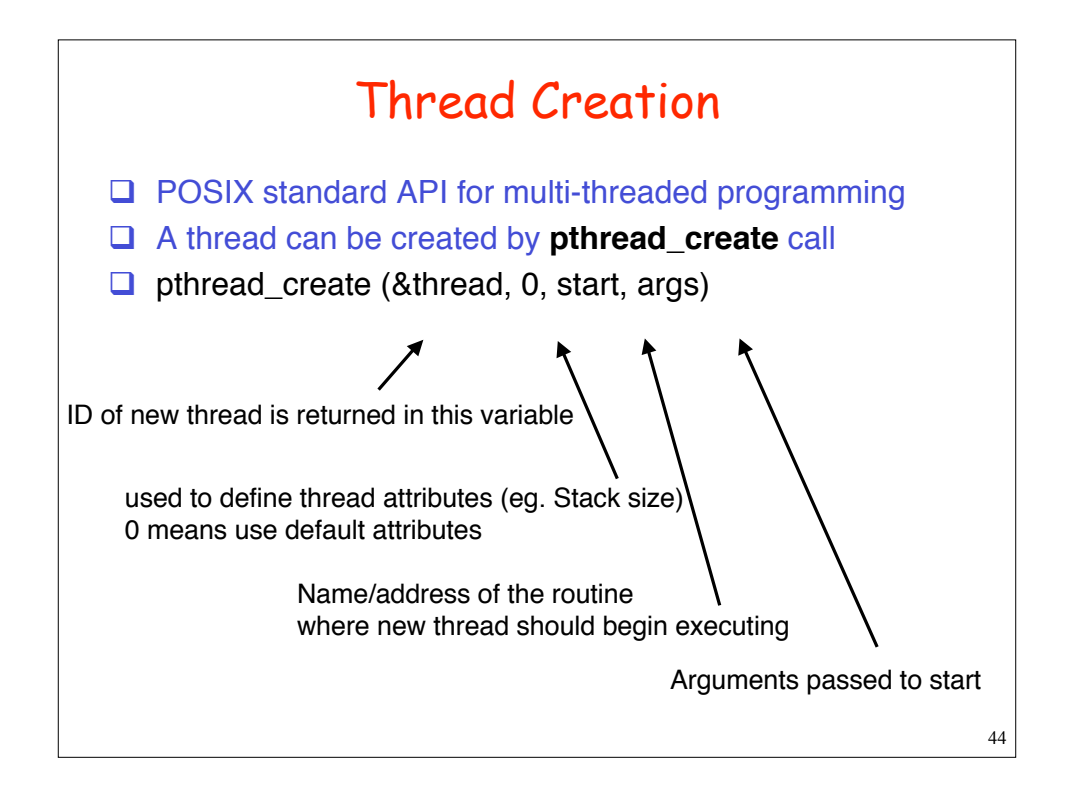

#### Sample Code

```
45
   typedef struct { int i, o } pair;
   rlogind ( int ri, ro, li, lo) {
      pthread_t in_th, out_th;
      pair in={ri,lo}, out={li,ro};
      pthread_create(&in_th,0, incoming, &in);
      pthread_create(&out_th,0, outgoing, &out);
   }
   Note: 2 arguments are packed in a structure
Problem: If main thread terminates, memory for in and out structures
may disappear, and spawned threads may access incorrect memory
locations
If the process containing the main thread terminates, then all
threads are automatically terminated, leaving their jobs unfinished.
```
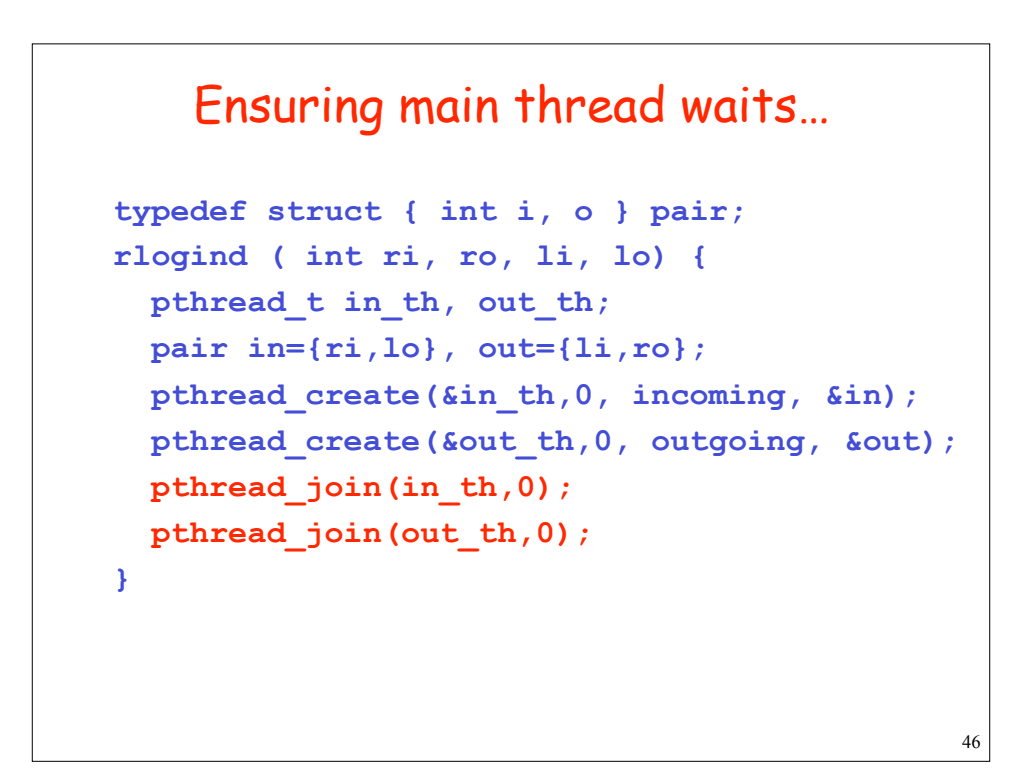

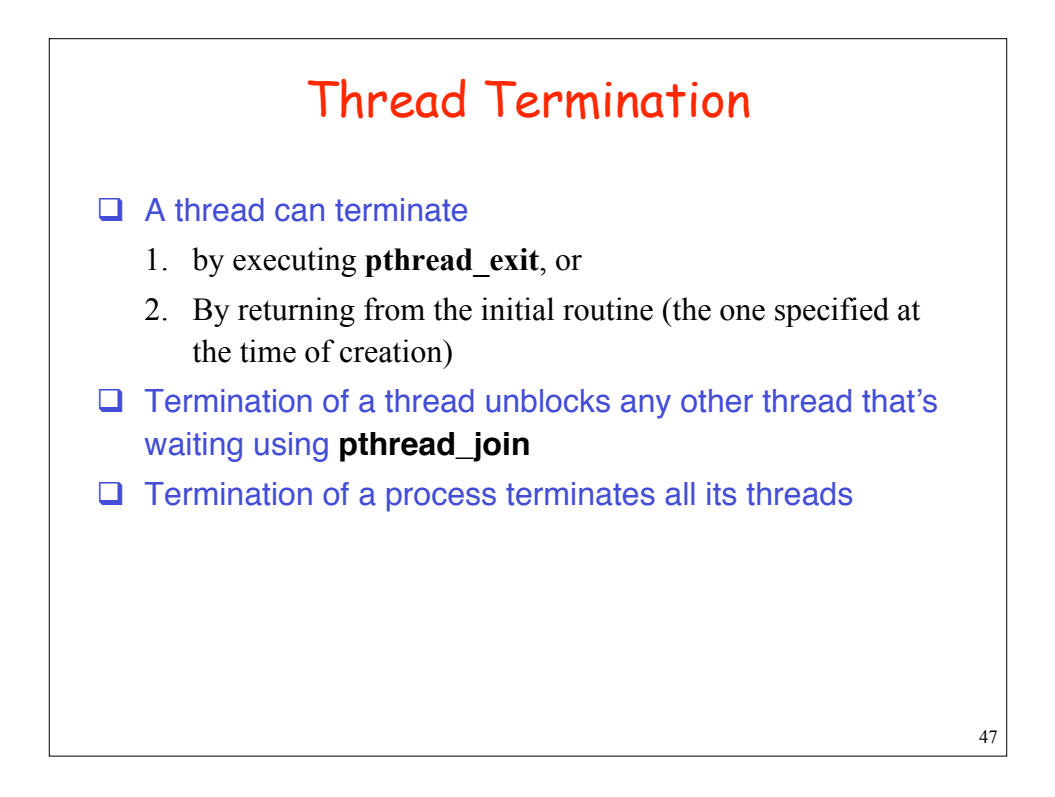

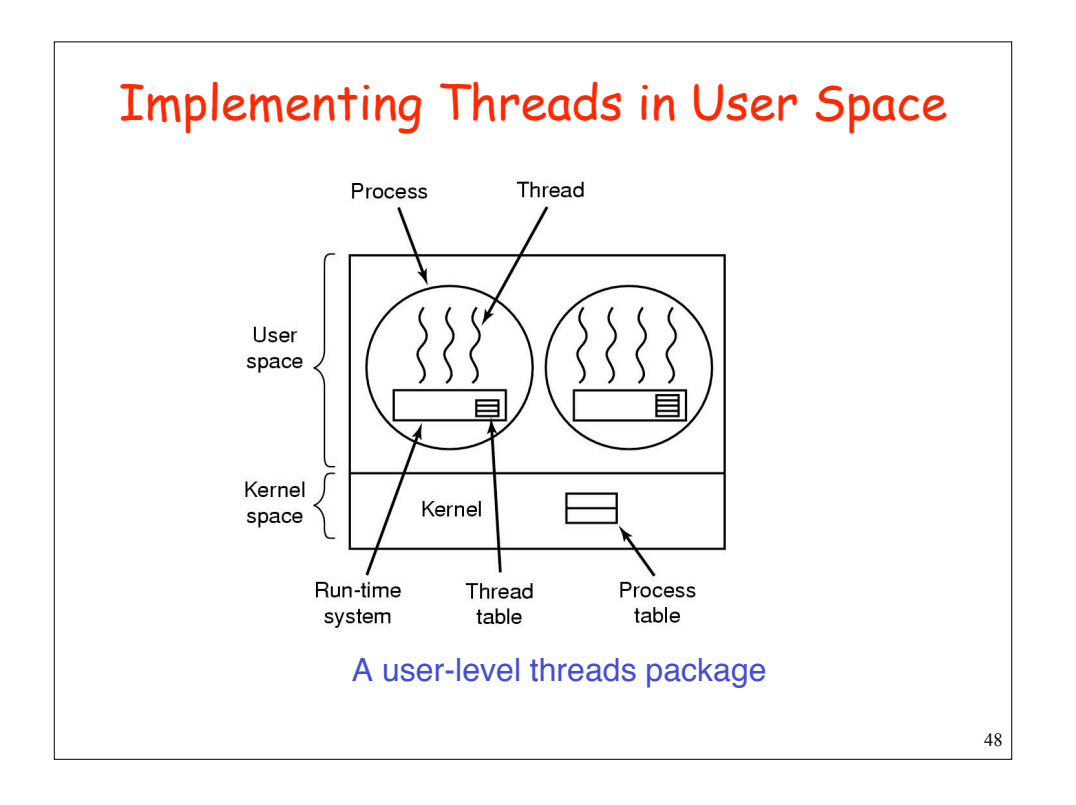

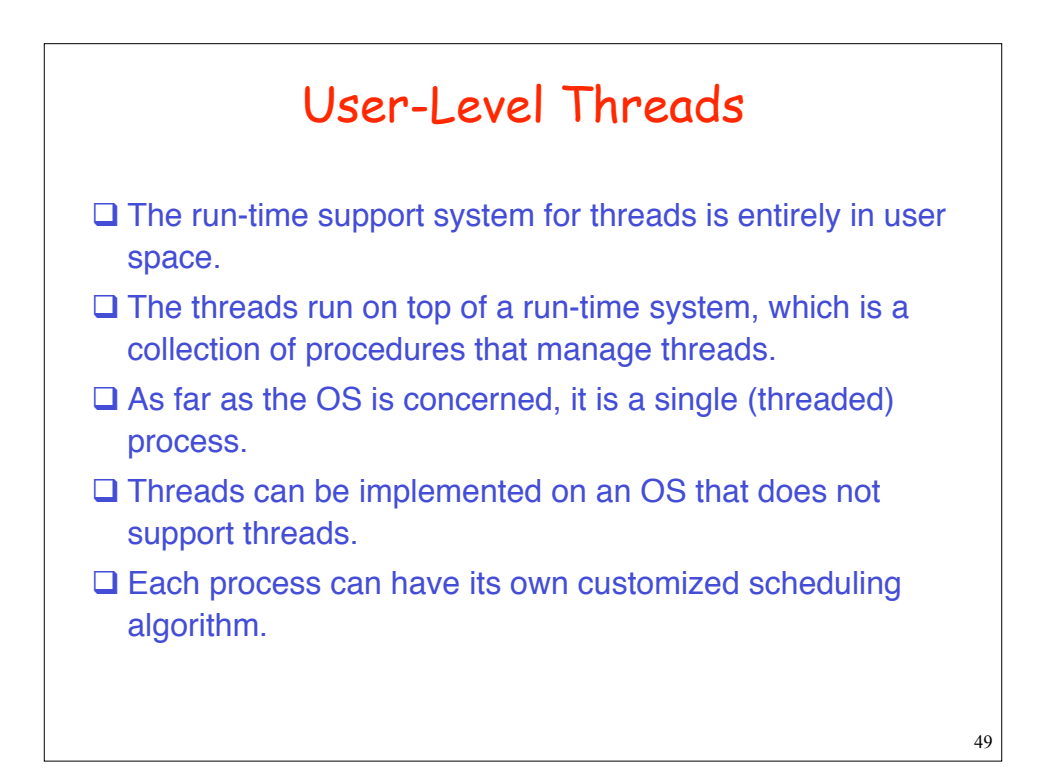

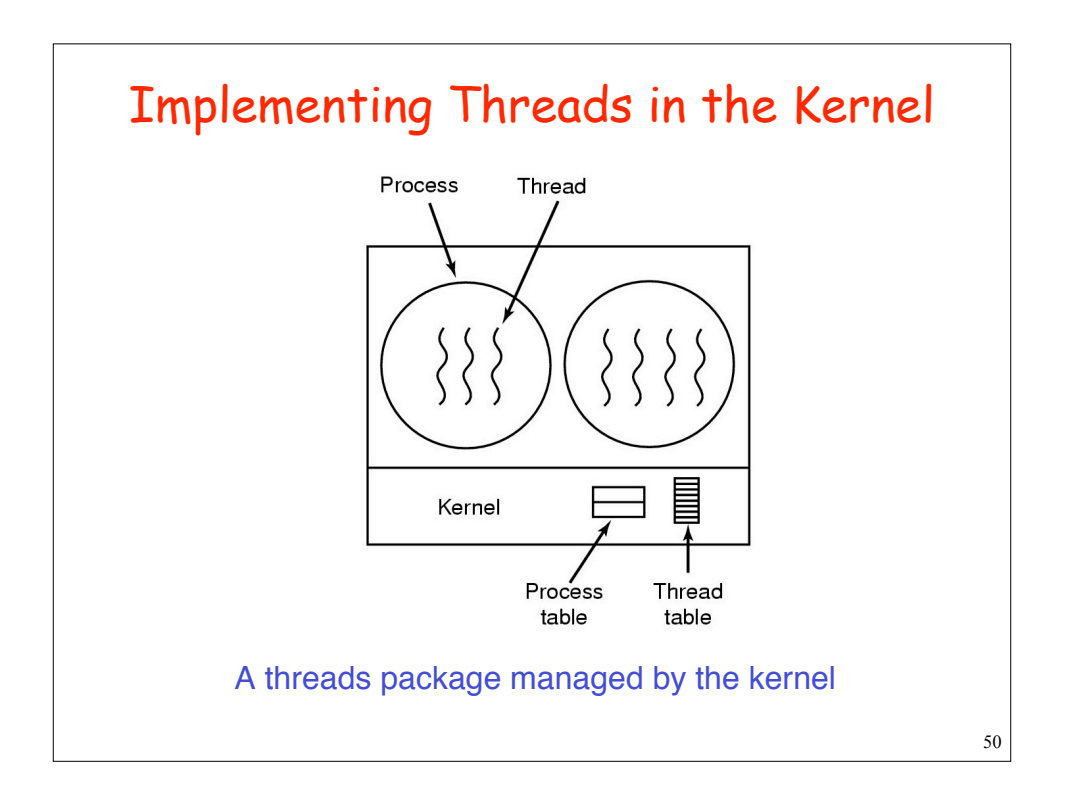

## Kernel-supported Threads

- $\square$  No run-time system is needed.
- $\Box$  For each process, the kernel has a table with one entry per thread, for thread's registers, state, priority, and other information.
- $\Box$  All calls that might block a thread are implemented as system calls, at considerably greater cost than a call to a run-time system procedure.
- $\Box$  When a thread blocks, the kernel can run either another thread from the same process, or a thread from a different process.

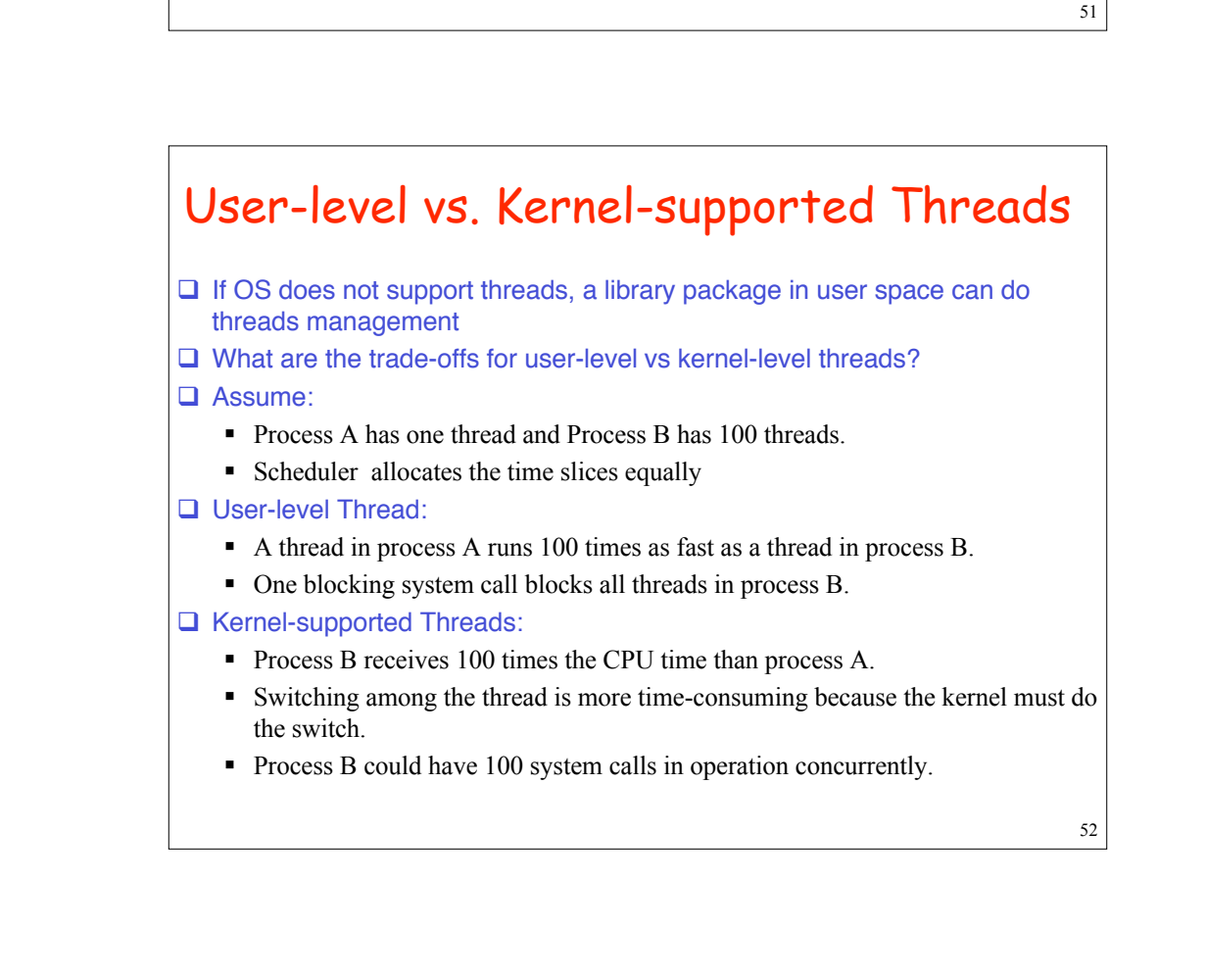